Министерство образования Российской Федерации Южно-Уральский государственный университет Кафедра автоматизации механосборочного производства

681.5(07)  $O - 363$ 

## **Огарков С.Ю., Виноградова Н.В.**

# **ОФОРМЛЕНИЕ КУРСОВЫХ И ДИПЛОМНЫХ ПРОЕКТОВ ПО СПЕЦИАЛЬНОСТИ 210200 «АВТОМАТИЗАЦИЯ ТЕХНОЛОГИЧЕСКИХ ПРОЦЕССОВ И ПРОИЗВОДСТВ»**

Учебное пособие

Челябинск Издательство ЮУрГУ 2003

УДК 681.51.001.2(076.5)

Огарков С.Ю., Виноградова Н.В. Оформление курсовых и дипломных проектов по специальности 210200 "Автоматизация производственных процессов и производств": Учебно-методическое пособие. — Челябинск: Изд-во ЮУрГУ,  $2003. - 54c.$ 

Рассмотрены основные вопросы, связанные с оформлением курсовых и дипломных проектов по специальности 210100. Приводятся основные особенности выполнения графической части и расчетно-пояснительных записок, приведены основные условно-графические обозначения для схем автоматизации, структурно-функциональных схем автоматизации, блок-схем алгоритмов управляющих программ.

Учебное пособие предназначено для студентов специальностей 2101.00 различных факультетов ЮУрГУ.

Ил. 13, табл. 11, список лит. — 30 назв.

Одобрено учебно-методической комиссией механико-технологического факультета (для специальности 210100).

Рецензенты: Юсупов Р.Х., Сиврикова С.Р.

Издательство ЮУрГУ, 2003

# **ОГЛАВЛЕНИЕ**

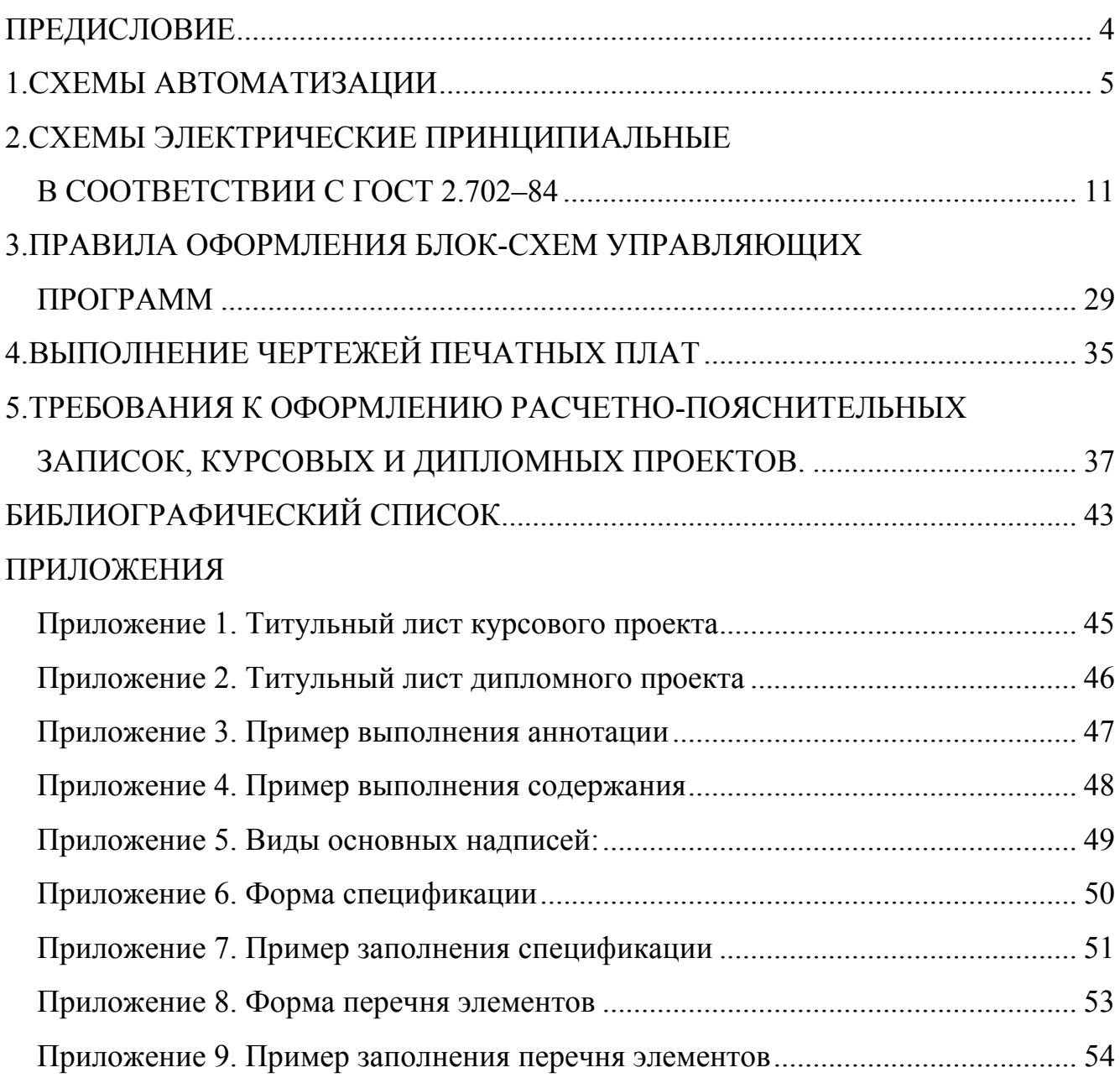

## **ПРЕДИСЛОВИЕ**

Данное методическое пособие предназначено для студентов специальности 210200, выполняющих различные виды учебных работ, от курсовой работы до дипломного проектирования, и направлено на обеспечение требований различной нормативно-технической документации касающейся оформления этих работ.

Необходимость данного методического пособия вызвана определенными трудностями в обеспечении технической литературой по данной специальности ввиду ее широкой направленности на различные виды экономической и производственной деятельности выпускников. Вместе с тем в различных отраслях и сферах деятельности выпускников этой специальности в настоящее время действуют различные нормативно-технические документы, касающиеся оформления технической документации, что также вызывает дополнительные трудности у студентов.

Данное пособие носит справочно-методический характер и может использоваться студентами как целиком, так и отдельными частями в зависимости от конкретной выполняемой ими в данный момент учебной работы, поэтому пособие разбито на части в соответствии с основными видами технических документов, разрабатываемыми студентами этой специальности.

Авторы будут признательны всем, кто пожелает выразить свои замечания по вопросам касающимся данного пособия.

## 1. СХЕМЫ АВТОМАТИЗАЦИИ

Схемы автоматизации подразделяются на функциональные и принципиальные схемы автоматизации [27].

Функциональная схема автоматизации - это основной технический документ, определяющий структуру и характер систем автоматизации.

Функциональная схема автоматизации показывает:

- схему цепи аппаратов или упрощенное изображение агрегатов;
- приборы, средства автоматизации и управления, линии связи между ними;

централизованного • агрегатированные комплексы, машины контроля. вычислительные машины и т.п., линии связи их с датчиками, преобразователями, а также ручной ввод данных в машину;

• таблицу условных обозначений не предусмотренных действующими стандартами;

• необходимые пояснения к схеме.

Приборы и средства автоматизации показываются на функциональных схемах по ГОСТ 21.404-85 [18].

Для обозначения измеряемых величин и буквенно-графических обозначений приборов приняты прописные буквы латинского алфавита (табл.1).

Графические условные обозначения приборов, средств автоматизации и линий связи приведены в табл.2. Размеры условных графических обозначений приборов и средств автоматизации в схемах приведены в табл.3.

Требования к выполнению функциональных схем:

1. Прямоугольники располагать сверху вниз.

 $2 \overline{R}$ нижней части схемы показываются прямоугольники условно отображающие ЩИТЫ, ПУЛЬТЫ, агрегативные комплексы. машины централизованного контроля и т.п.

3. В каждом прямоугольнике с левой стороны наносится графа для надписи, характеризующей его название.

4. Условные обозначения блоков и каналов должны быть обязательно расшифрованы на схеме с левой стороны указанных выше прямоугольников (в графе "Наименование").

5. Линии связи на функциональных схемах изображаются однолинейно тонкими линиями.

6. Линии связи должны наноситься, по возможности, по кратчайшему расстоянию с наименьшим количеством изгибов и пересечений.

7. Подвод линий связи к символу прибора допускается изображать в любой точке (сверху, снизу, сбоку).

8. Сложные блокировочные линии связи допускается выполнять в виде отдельной схемы изображенной на свободном поле чертежа.

9. При выполнении сложных функциональных схем, во избежании большого количества изломов, рекомендуется делать разрыв этих линий.

10. Концы обрыва линий связи, показанные вблизи прямоугольников, должны нумероваться слева направо строго в порядке возрастания номеров.

11. На функциональных схемах должны указываться предельные рабочие значения измеряемых или регулируемых величин.

12. При необходимости разработки групповой функциональной схемы ее рекомендуется выполнять с соблюдением требований по **ГОСТ 2.113–75** [7].

Таблица 1

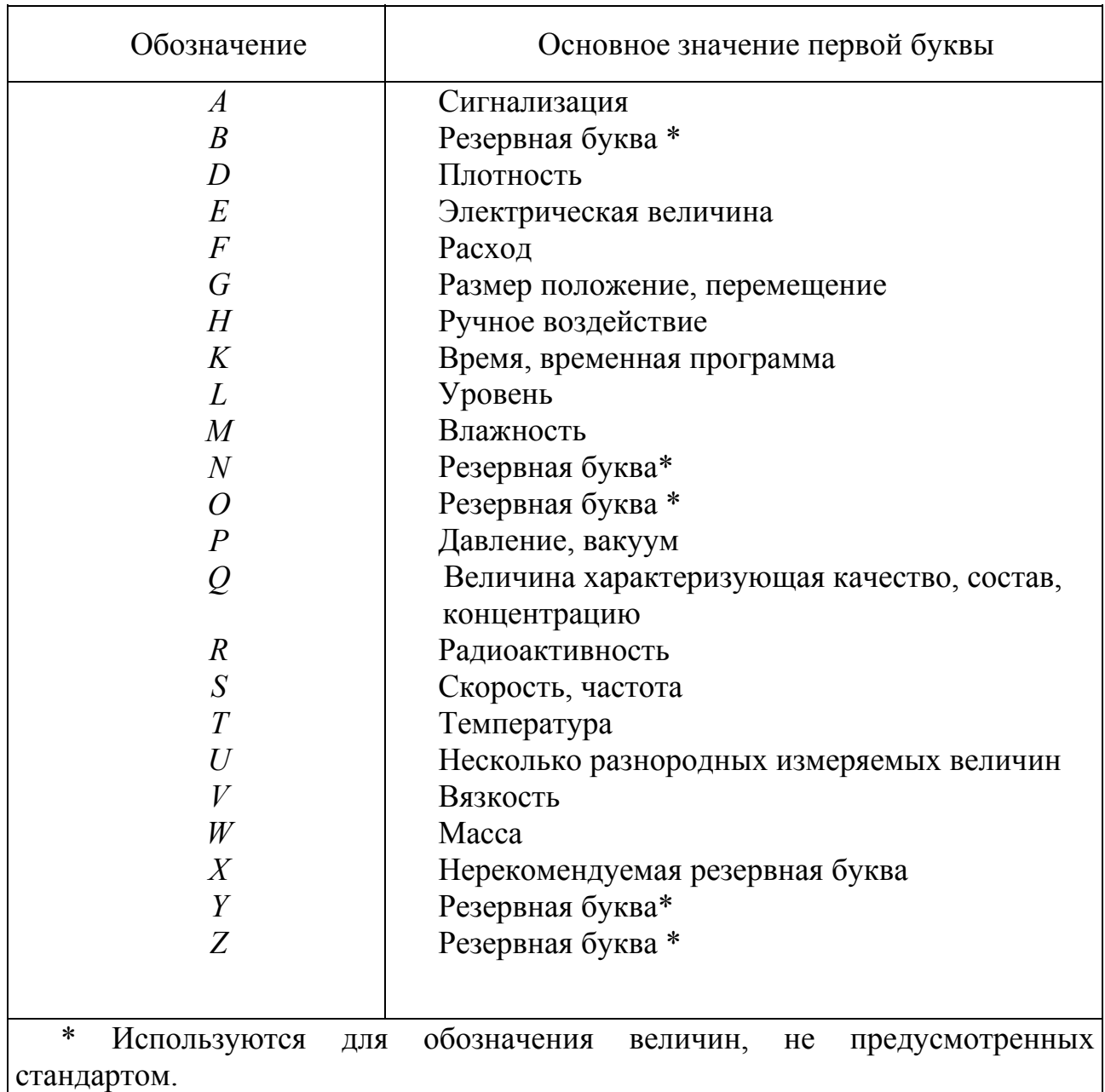

Буквенные обозначения измеряемых величин

При выполнении функциональных схем без изображения технологического оборудования, рекомендуется вместо него в верхней части наносить прямоугольник, разбитый на вертикальные графы, соответствующие показанным под ним исполнительным механизмам.

## Таблица 2

Условные графические обозначения электрических устройств, применяемых в функциональных схемах автоматизации

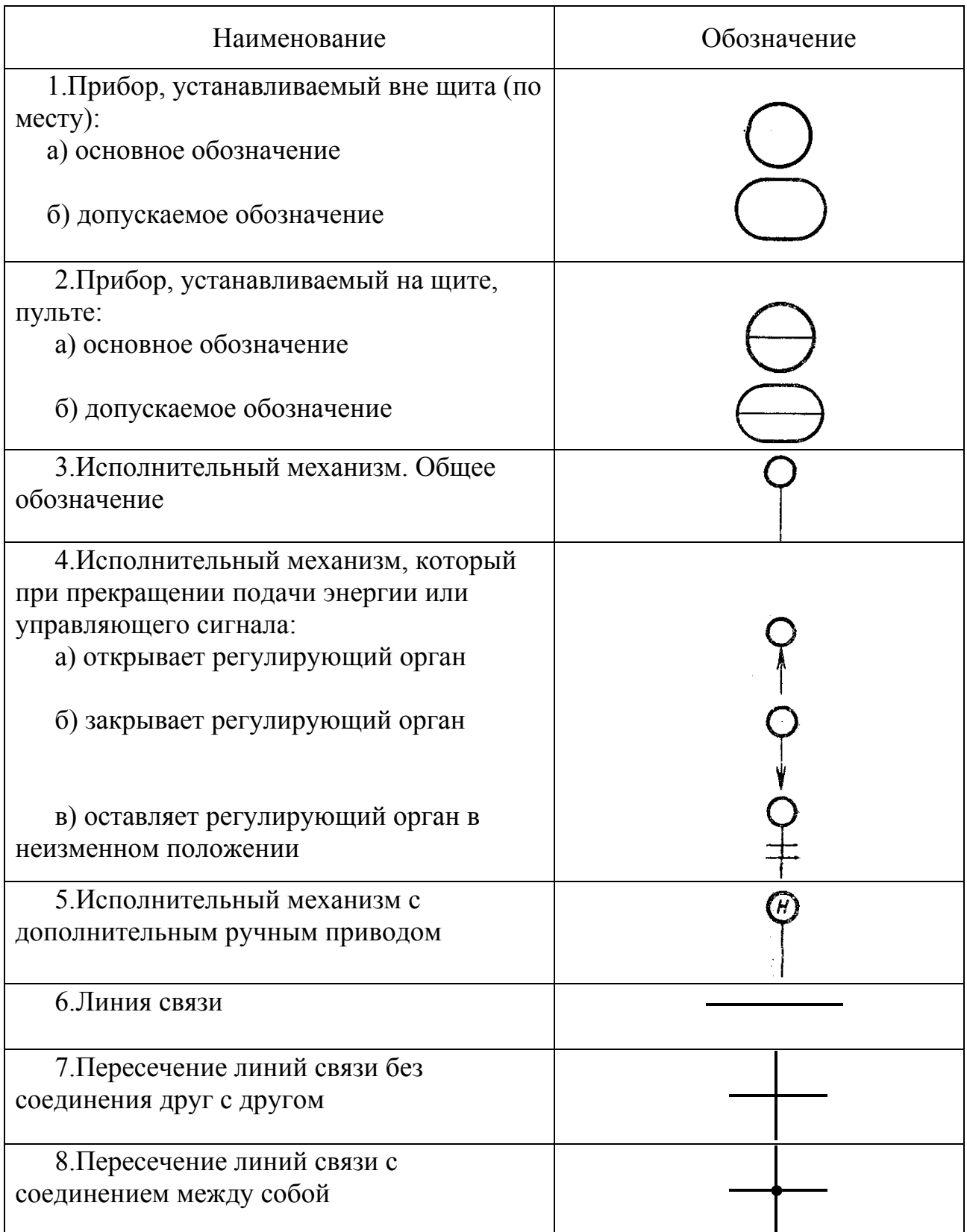

#### Таблина 3

#### Размеры условных графических обозначений приборов и средств автоматизации в схемах

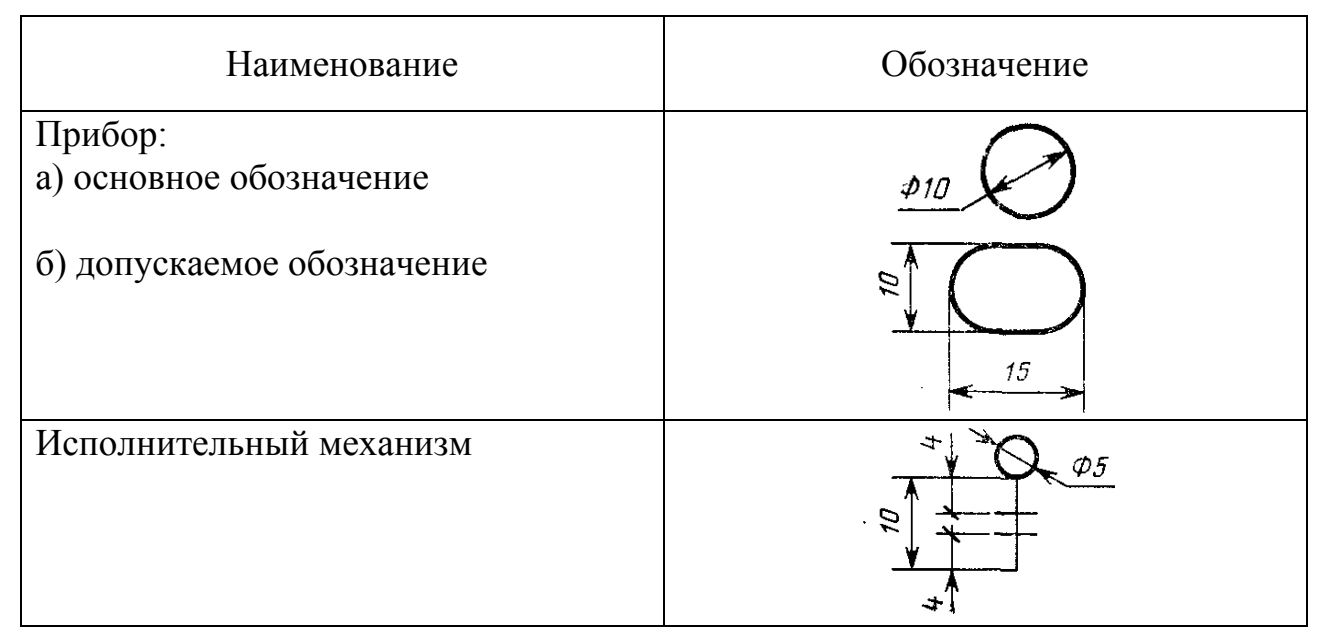

Функциональные схемы в соответствии с **ГОСТ 21.404–85** выполняются двумя способами построения условных обозначений:

- упрощенные;
- развернутые.

При упрощенном способе построения условных обозначений на функциональных схемах не показываются первичные измерительные преобразователи и вспомогательная аппаратура.

При развернутом способе каждый блок или прибор, входящий в единый комплект, на функциональной схеме показываются отдельным обозначением.

Всем приборам и средствам автоматизации, изображенным на функциональной схеме присваиваются отдельные обозначения, сохраняющиеся во всех документах проекта.

Буквенные обозначения присваиваются каждому элементу в порядке алфавита, в зависимости от последовательности прохождения сигналов.

Одинаковым элементам одного комплекта рекомендуется присваивать одинаковые позиционные обозначения независимо от места их установки.

Позиционные обозначения приборов и средств автоматизации проставляются в нижней части условного графического обозначения (окружности), а выходных устройств, которые изображены на принципиальных электрических схемах, в графе "Примечание" перечня элементов соответствующей электрической схемы.

Принцип построения условного обозначения прибора приведен на рис.1:

Расположение буквенных обозначений наносится слева направо.

Условные обозначения приборов и средств автоматизации должны состоять из буквенного и графического обозначений (табл.1 и табл.2).

Позиционные обозначения присваиваются всем элементам функциональных групп, за исключением:

• отборных устройств (устройства распределяющее какой-либо сигнал);

• приборов и средств автоматизации, поставляемых комплектно с технологическим оборудованием.

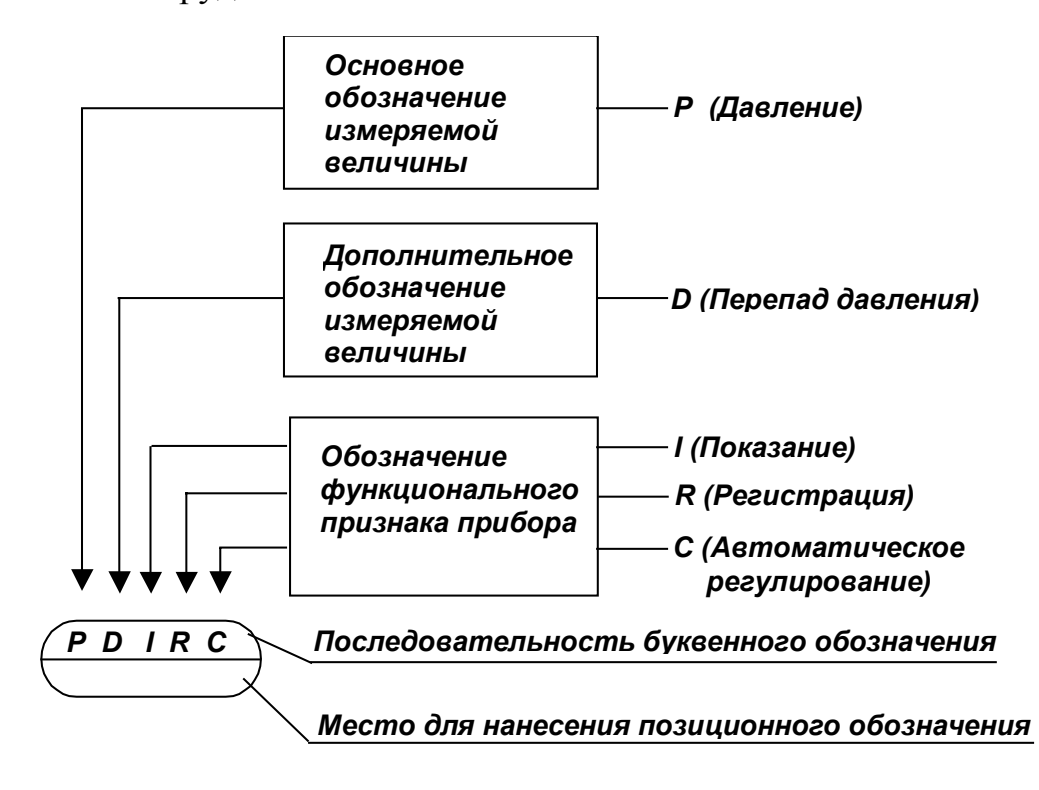

Рис.1

Отборные устройства для всех постоянно подключенных приборов не имеют специального обозначения, а изображаются в виде тонкой сплошной линии, соединяющей автоматизированное оборудование или коммуникации (рис.2).

Когда необходимо указать точное место расположения отборного устройства, необходимо в конце тонкой линии изображать окружность диаметром 2 мм, где в верхней части окружности наносится величина (рис.3).

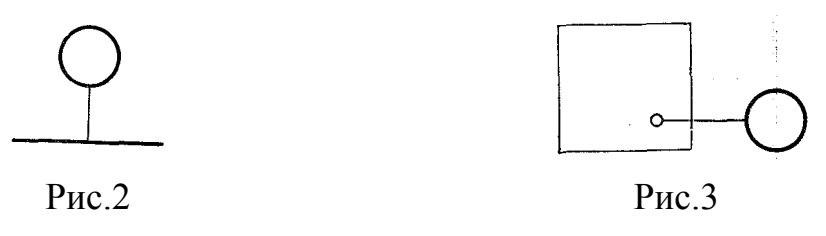

При построении условных обозначений приборов должны указываться не все функциональные признаки, а лишь те, которые используются в данной схеме.

Для выполнения развернутого способа построения условных обозначений необходимо следующее: на первом месте буква, обозначающая измеряемую комплектом величину по табл.1, на 2 месте одна из дополнительных букв по табл.4.

При построении условных обозначений преобразователей и вычислительных устройств справа от графического обозначения прибора наносятся надписи, расшифровывающие вид преобразования или операции, выполняемой вычислительным устройством.

## Таблица 4

Дополнительные буквенные условные обозначения, отображающие функциональные признаки приборов

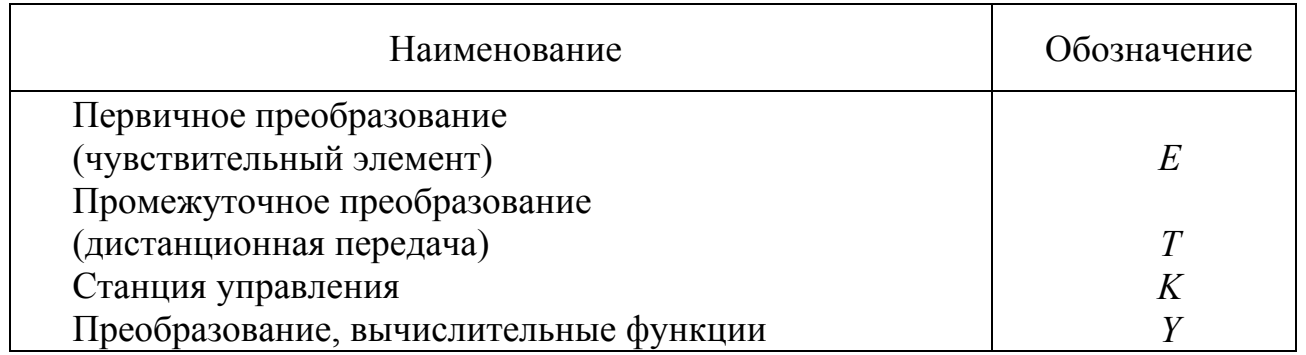

Примеры построения условных обозначений приборов и средств автоматизации приведены в таблице 5.

Таблица 5

Примеры построения условных обозначений приборов и средств автоматизации

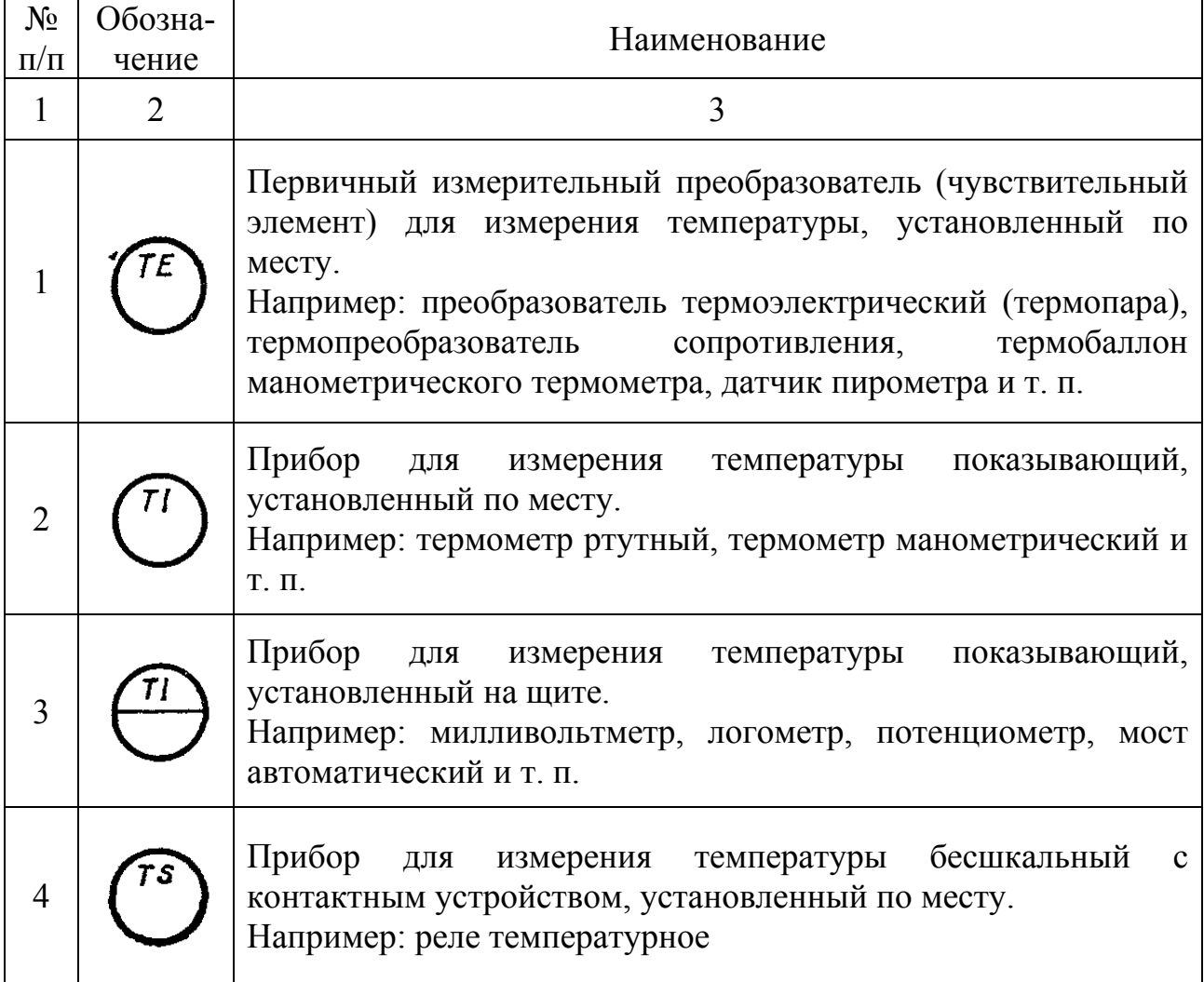

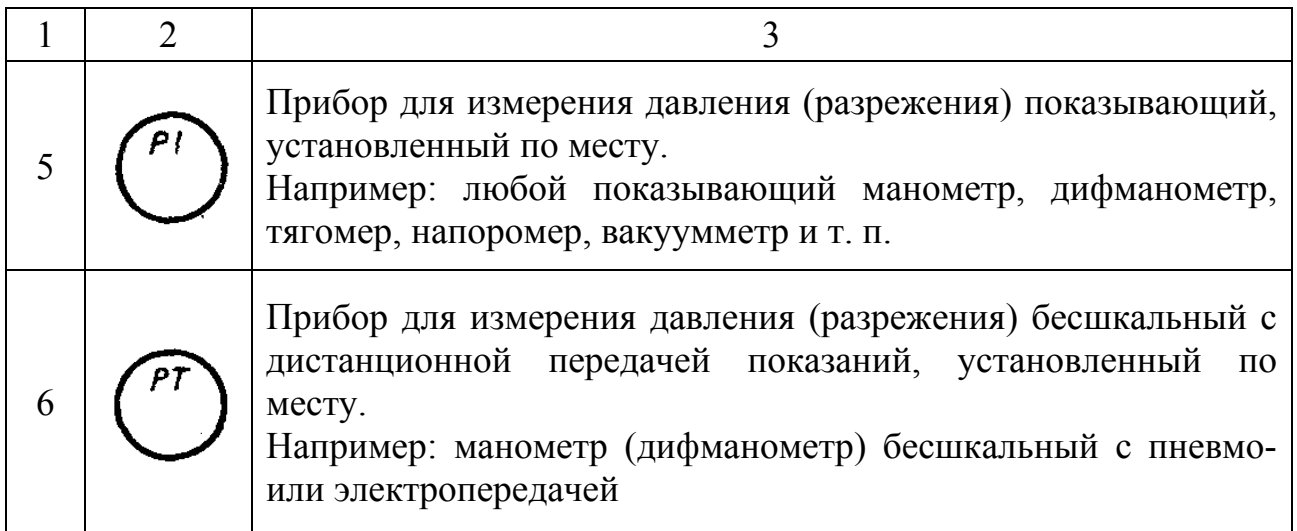

Пример изображения приборов и средств автоматизации на функциональной схеме приведен на рис. 4 [22].

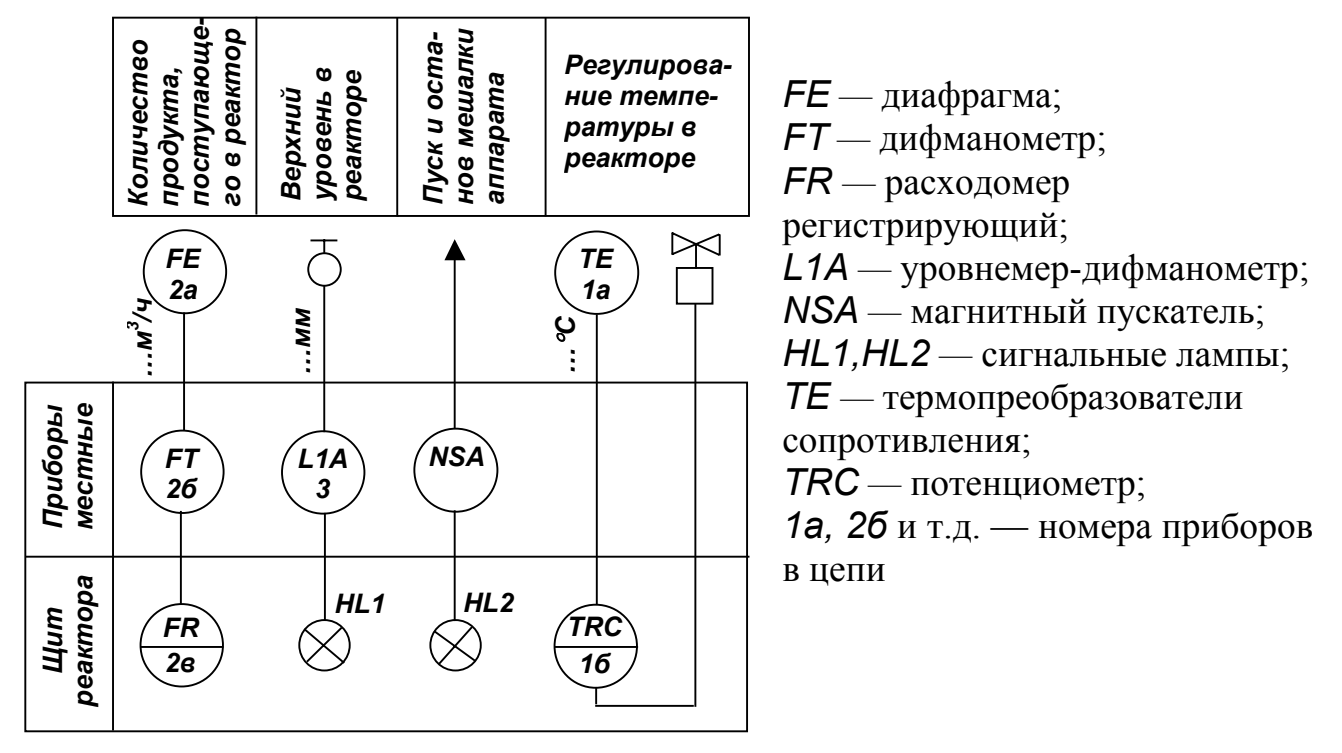

 $P$ ис. $4$ 

## 2. СХЕМЫ ЭЛЕКТРИЧЕСКИЕ ПРИНЦИПИАЛЬНЫЕ В СООТВЕТСТВИИ С ГОСТ 2.702-84

Основные правила выполнения схем электрических принципиальных [1,11,23]: 1. На принципиальной схеме должны быть однозначно определены все элементы, входящие в состав изделия и изображенные на схеме [28].

2. На принципиальной схеме изображают все электрические элементы или устройства, необходимые для осуществления и контроля в изделии заданных электрических процессов, все электрические связи между ними, а также электрические элементы (разъемы, зажимы и т. д.), которыми заканчиваются входные и выходные цепи.

3. На схеме желательно изображать соединительные и монтажные элементы, устанавливаемые в изделии по конструктивным соображениям, при выполнении дипломных и курсовых работ.

4. Схемы выполняются для изделия, находящегося в обесточенном состоянии.

5. Элементы на схеме изображают в виде условных графических обозначений (УГО), установленных в стандартах ЕСКД.

6. Элементы, используемые в изделии частично, допускается изображать на схеме не полностью, ограничиваясь изображением только используемых частей. В ряде случаев указываются резервные (не используемые) части элементов.

7. Элементы и устройства изображаются на схемах как совмещенным так и разнесенным способом.

7.1. При совмещенном способе составные части элементов или устройств изображаются в непосредственной близости друг от друга.

7.2. При разнесенном способе составные части элементов или устройств или отдельные элементы устройств изображаются в разных местах таким образом, чтобы отдельные цепи изделия были изображены наиболее наглядно.

8. Схемы выполняются в однолинейном или многолинейном изображении.

8.1. При многолинейном изображении каждую цепь изображают отдельной линией, а элементы, содержащиеся в этих цепях, — отдельными условными графическими обозначениями.

8.2. При однолинейном изображении цепи, выполняющие идентичные функции, изображают одной линией, а одинаковые элементы, содержащиеся в этих цепях, — одним условным графическим обозначением.

9. При изображении на одной схеме различных функциональных цепей допускается различать их толщиной линии. На одной схеме рекомендуется применять не более трех размеров линий по толщине. При необходимости на поле схемы помещают соответствующие пояснения.

10. Для упрощения схемы допускается несколько, электрически не связанных, линий связи сливать в общую линию, но при подходе к контактам (элементам), каждую линию связи изображают отдельной линией.

При слиянии каждую линию помечают в месте слияния, а, при необходимости, и на обоих концах условными обозначениями (цифрами, буквами) или обозначениями принятыми для электрических цепей по **ГОСТ 2.709–84** [13].

11. Каждый элемент или устройство, входящие в изделие и изображенные на схеме, должны иметь позиционное обозначение в соответствии с требованиями **ГОСТ 2.710–81** [14]**.** 

12. Позиционные обозначения элементам (устройствам) следует присваивать в пределах изделия.

13. Порядковые номера элементам и устройствам следует присваивать, начиная с единицы, в пределах группы элементов и устройств, которым на схеме присвоено одинаковое буквенное позиционное обозначение, например, R1, R2, R3 и т. д., С1, С2, С3 и т. д.

14. Порядковые номера должны быть присвоены в соответствии с последовательностью расположения элементов или устройств на схеме в направлении сверху вниз и слева направо.

15. Позиционные обозначения проставляются на схеме рядом с УГО элементов и устройств с правой стороны или над ними.

16. При изображении на схеме элемента или устройства разнесенным способом позиционное обозначение элемента или устройства проставляют около каждой составной части (DD1.1; DD1.2 и т. д.).

17. Данные об элементах должны быть записаны в перечень элементов. При этом связь перечня с условными графическими обозначениями элементов должна осуществляться через буквенно-цифровые позиционные обозначения.

18. Перечень элементов помещают на первом листе схемы или выполняют в виде самостоятельного документа.

19. Перечень элементов оформляют в виде таблицы.

Если перечень элементов помещают на первом листе схемы, то его располагают строго над основной надписью и техническими требованиями, на расстоянии не менее 12мм от них. Продолжение перечня элементов помещают слева от основной надписи, повторяя шапку таблицы.

Перечень элементов в виде самостоятельного документа выполняют на листах формата А4 [1]. Основную надпись и дополнительные графы к ней выполняют по **ГОСТ 2.104–68 (форма 2 и 2а)** [6,25].

Содержание перечня элементов – смотри **ГОСТ 2.702–84** [29].

20. Элементы в перечень записывают по группам в алфавитном порядке буквенно-цифровых позиционных обозначений. Если на схеме применяются позиционные обозначения, составленные из букв латинского и русского алфавитов, то в перечень вначале записывают элементы с позиционными обозначениями из букв латинского алфавита, а затем из русского.

В пределах каждой группы, имеющей одинаковые буквенные позиционные обозначения, элементы располагаются по возрастанию порядковых номеров.

21. Элементы одного типа с одинаковыми электрическими параметрами, имеющие на схеме последовательные порядковые номера, допускается записывать в перечень в одну строку. В этом случае в графу "Поз. обозначение" вписывают только позиционные обозначения с наименьшим и наибольшим порядковыми номерами, например: R3,R4; C8 ... C12, а в графу "Кол." — общее количество таких элементов.

22. При записи элементов, имеющих одинаковую первую часть позиционных обозначений, допускается:

• записывать наименование элементов в графе "Наименование" в виде общего наименования (заголовка) один раз на каждом листе перечня;

• записывать в общем наименовании (заголовке) обозначения документов, на основании которых эти элементы применены.

23. При указании на схеме около условных графических обозначений номиналов резисторов и конденсаторов допускается применять упрощенный способ обозначения единиц измерения [30]:

а) для резисторов:

• от 1 до 999 Ом — без указания единиц измерения,

• от  $1.10^3$  до 999 $\cdot 10^3$  Ом — в килоомах с обозначением единицы измерения строчной буквой к,

• от  $1.10^6$  до 999 $\cdot 10^6$  Ом — в мегоомах с обозначением единицы измерения прописной буквой М,

• свыше  $1·10<sup>9</sup>$  Ом — в гигаомах с обозначением единицы измерения прописной буквой Г;

б) для конденсаторов:

• от 0 до 9999⋅10<sup>-12</sup> Фарад — в пикофарадах без указания единиц измерения,

• от  $1.10^{-8}$  до 9999 $\cdot 10^{-6}$  Фарад — в микрофарадах с обозначением единицы измерения строчными буквами мк.

24. На схеме следует указывать обозначения выводов (контактов) элементов (устройств), нанесенные на изделие или установленные в их документации.

При изображении на схеме нескольких одинаковых элементов (устройств) обозначения выводов (контактов) допускается указывать на одном из них.

При разнесенном способе изображения одинаковых элементов (устройств) обозначения выводов (контактов) указывают на каждой составной части элемента (устройства).

25. На схеме указывают характеристики входных и выходных цепей изделия (частоту, напряжение, силу тока, сопротивление, индуктивность и т. п., а также параметры, подлежащие измерению на контрольных контактах, гнездах и т. п.) [9,24].

26. Характеристики входных и выходных цепей изделия, а также адреса их внешних подключений рекомендуется записывать в таблицы, которые помещаются взамен условных графических обозначений входных и выходных элементов — плат, разъемов и т. д. (рис.5).

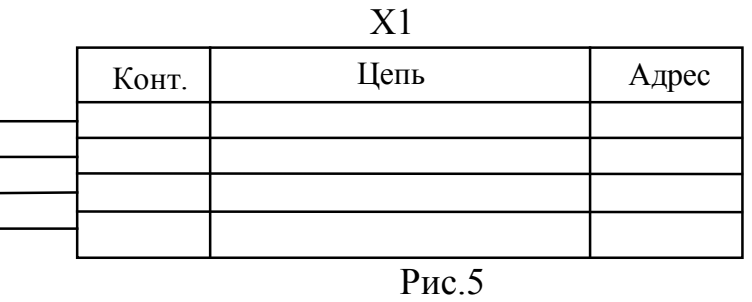

Каждой таблице приписывают позиционное обозначение элемента, взамен условного графического обозначения которого она размещена.

Таблицы допускается выполнять разнесенным способом.

Порядок расположения контактов в таблице определяется удобством построения схемы.

27. При изображении на схеме многоконтактных разъемов допускается применять условные графические обозначения, не показывающие отдельные контакты по **ГОСТ 2.755–87** [16].

28. При изображении на схеме элементов, параметры которых подбирают при регулировании, около их позиционных обозначений и в перечне элементов проставляют звездочки (например, R1\*), а на поле схемы, в технических требованиях помещают сноску: "\*Подбирают при регулировании".

29. При оформлении принципиальных схем изделия, в состав которых входят устройства, имеющие самостоятельные принципиальные схемы, каждое такое устройство рассматривают как элемент схемы изделия, присваивают ему позиционное обозначение, записывают в перечень элементов одной позицией.

30. Если в изделие входят несколько одинаковых устройств, то на схеме изделия допускается не повторять схемы этих устройств или функциональных групп. При этом устройство или функциональную группу изображают в виде прямоугольника, а схему такого устройства или функциональной группы изображают внутри одного из прямоугольников или помещают на поле схемы с соответствующей надписью.

31. При выполнении принципиальной схемы на нескольких листах следует выполнять следующие требования:

• при присвоении элементам позиционных обозначений соблюдают сквозную нумерацию в пределах изделия;

• перечень элементов должен быть общим;

• отдельные элементы допускается повторно изображать на других листах схемы, сохраняя позиционные обозначения, присвоенные им на одном из листов схемы.

Обозначения буквенно-цифровые в электрических схемах **ГОСТ 2.710–81**:

1. Условные буквенно-цифровые обозначения предназначены:

• для обозначения записи в сокращенной форме сведений об элементах, об устройствах и о функциональных группах в документации на объект;

• для ссылок на соответствующие части объекта в текстовых документах;

• для нанесения непосредственно на объект, если это предусмотрено в его инструкции.

2. Для построения обозначений применяются прописные буквы латинского алфавита и арабские цифры.

3. Структура обозначений.

Обозначение записывается в виде последовательности букв, цифр и знаков в одну строку без пробелов и их количество в обозначении не устанавливается.

4. Буквенные коды видов элементов приведены в табл.6. Части объекта разбиты по видам на группы, которым присвоены обозначения одной буквой. Для уточнения видов элементов допускается двухбуквенные и многобуквенные обозначения.

5. Буквенные коды для указания функционального назначения элементов приведены в табл.7.

Таблица 6

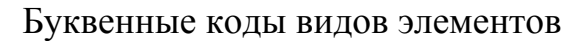

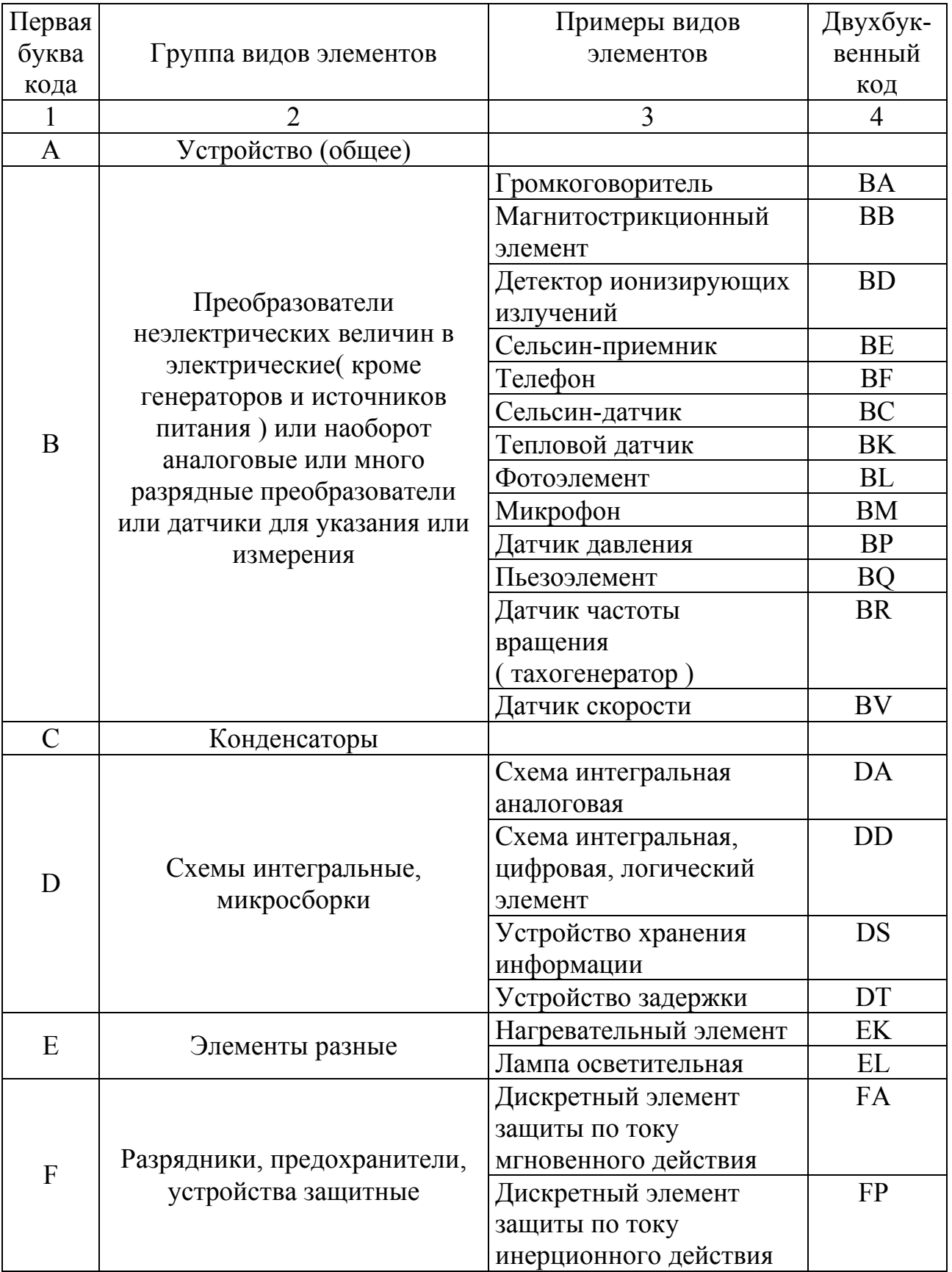

Продолжение таблицы 6

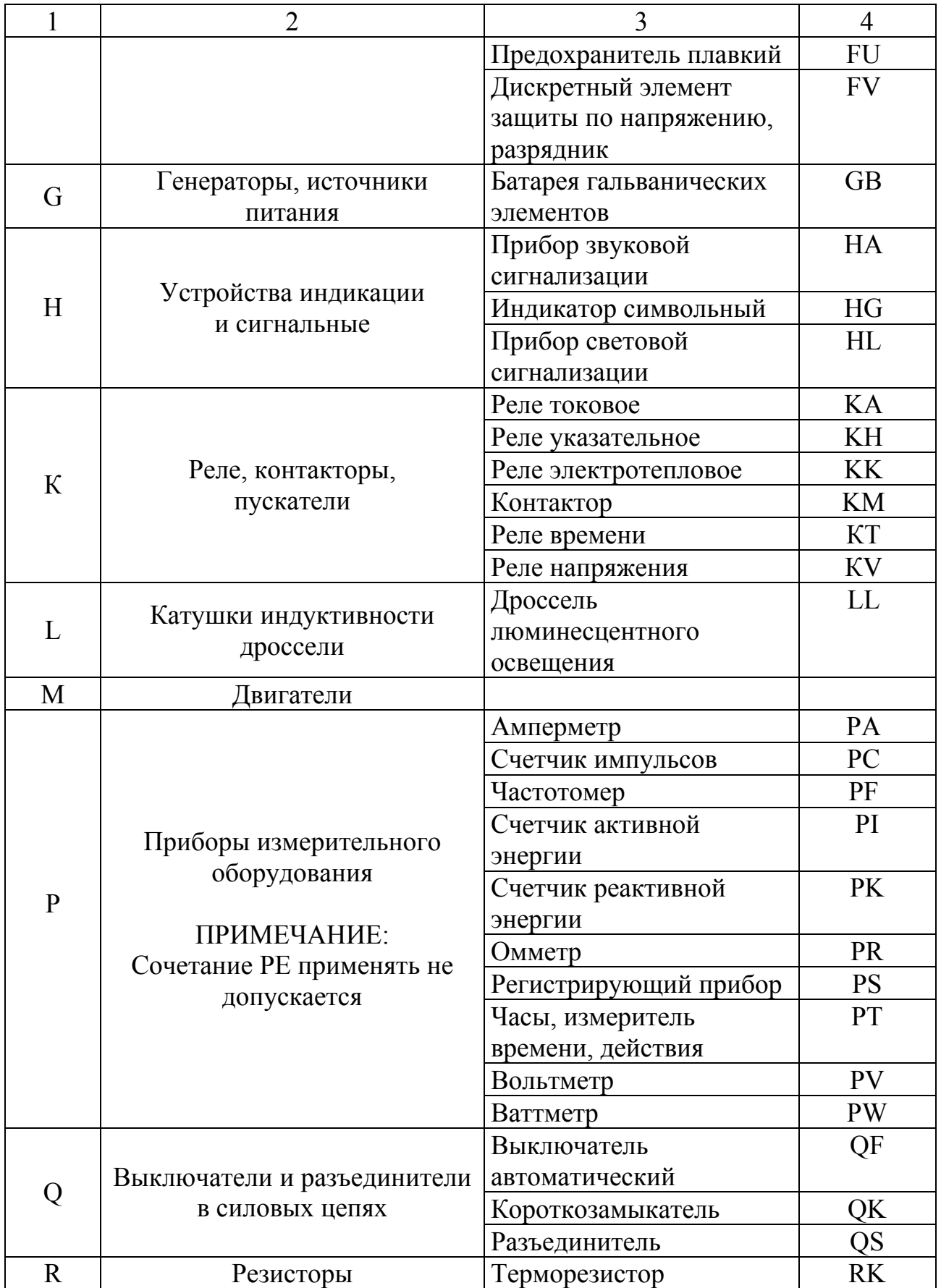

Продолжение таблицы 6

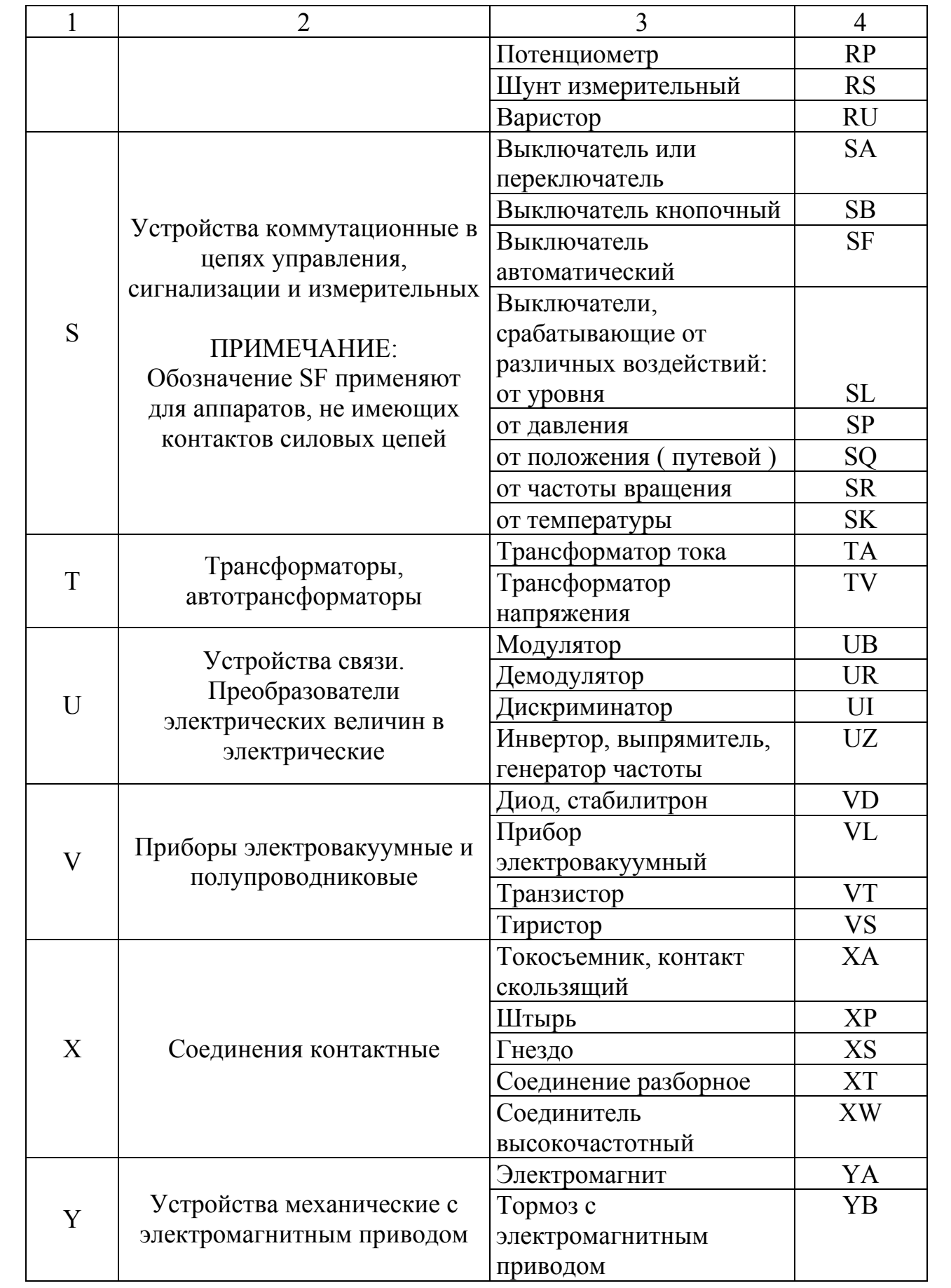

## Окончание таблицы 6

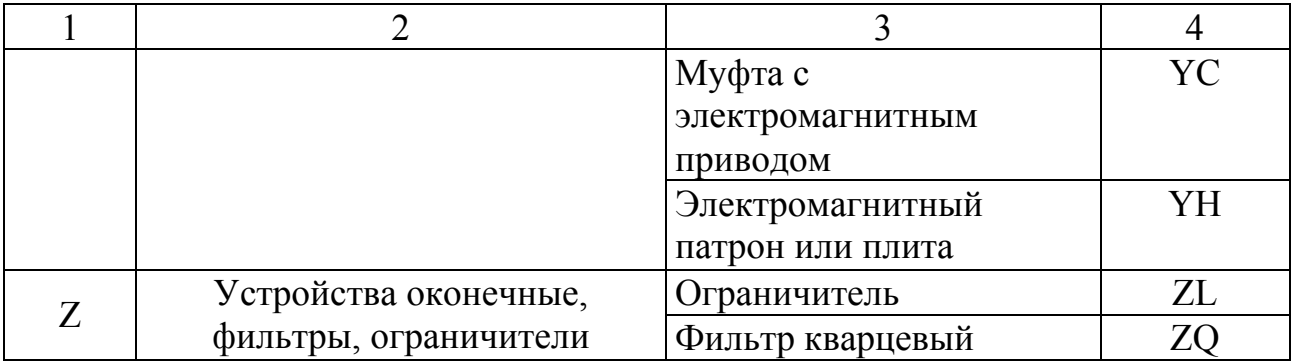

#### Таблица 7

## Буквенные коды для указания функционального назначения элементов

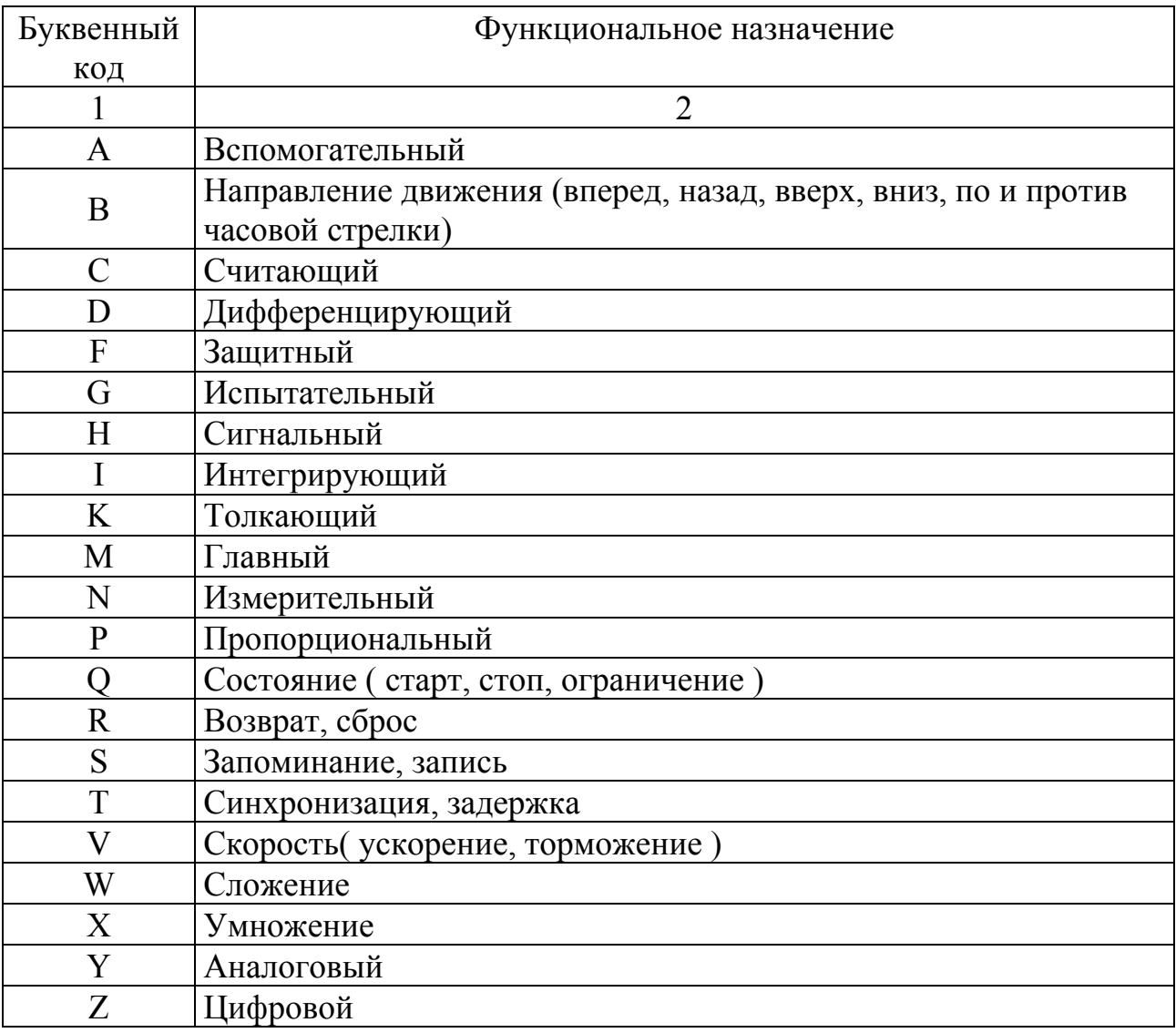

Условные графические обозначения элементов (УГО).

1. Условные графические обозначения элементов, наиболее часто встречающихся в схемах с гостированными размерами и обозначениями приведены в табл. 8 [15].

# Таблица 8

Условные графические обозначения некоторых элементов

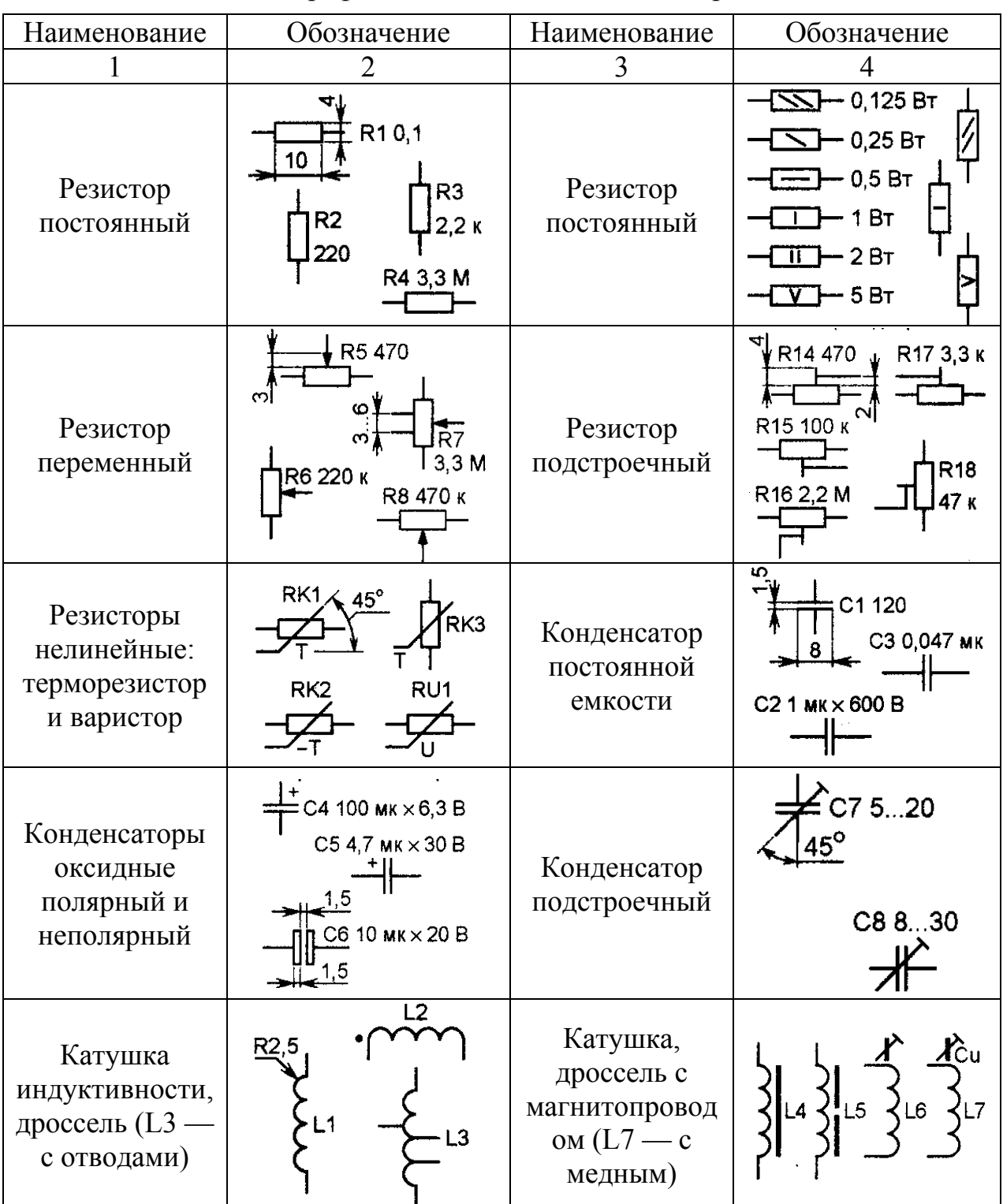

Продолжение таблицы 8

|                                                                            | $\overline{2}$                                            | 3                                                                          | 4                                                                                                 |
|----------------------------------------------------------------------------|-----------------------------------------------------------|----------------------------------------------------------------------------|---------------------------------------------------------------------------------------------------|
| Трансформатор<br>с тремя<br>обмотками и<br>электростати-<br>ческим экраном | $1,5 \rightarrow +$<br>T <sub>1</sub>                     | Диод, диодный<br>MOCT                                                      | VD <sub>3</sub><br>60<br>VD <sub>2</sub><br>VD <sub>4</sub><br>$\overline{\mathsf{A}}$            |
| Стабилитрон<br>$(VD8 -$<br>двуханодный)                                    | い<br>VD7<br>$VD5\overline{\Delta}$<br>VD8<br>$\Psi$ VD6   | Диод Шоттки<br>$(VD9)$ ,<br>ограничитель-<br>ный (VD10),<br>варикап (VD11) | VD <sub>9</sub><br><b>VD12</b><br>₩<br><b>VD10</b><br>₩<br>VD <sub>13</sub><br><b>VD11</b><br>−₩⊦ |
| Динистор<br>(VS1),<br>тринистор<br>(VS2, VS3),<br>симистор (VS4)           | VS <sub>1</sub><br>VS3<br>VS <sub>2</sub><br>$30^{\circ}$ | Транзистор<br>$p-n-p$                                                      | 4,5<br>$60^{\circ}$<br>VT1<br>$30^\circ$                                                          |
| Транзистор<br>$n-p-n$                                                      | VT4<br>VT3                                                | Транзистор<br>однопереход-<br>ный                                          | $30^\circ$ .<br>VT <sub>6</sub><br>б1<br>62<br>6                                                  |
| Транзистор<br>полевой с р-<br>каналом                                      | VT7<br>ဖ<br>œ<br>VT8                                      | Транзистор<br>полевой с<br>изолированным<br>затвором и р-<br>каналом       | VT9<br>Вывод<br>подложки<br>VT10                                                                  |
| Транзистор<br>полевой с<br>изолированным<br>затвором и n-<br>каналом       | VT11                                                      | Фоторезистор                                                               | <b>R20</b><br>R <sub>19</sub>                                                                     |

Продолжение таблицы 8

| $\mathbf{1}$                           | $\overline{2}$                                                             | 3                         | $\overline{4}$                                                                     |
|----------------------------------------|----------------------------------------------------------------------------|---------------------------|------------------------------------------------------------------------------------|
| Фото-и<br>светодиод                    | VD <sub>13</sub><br>HL1 $M$<br><b>VD14</b>                                 | Фототранзис-<br>тор       | VT12<br>VT13                                                                       |
| Оптрон<br>резисторный                  | 8<br>R6<br>U1<br>ίń.<br>30                                                 | Оптрон<br>диодный         | $\overline{U}$<br>U2.2<br>U2.1                                                     |
| Оптрон<br>тиристорный                  | U3                                                                         | Оптрон<br>транзисторный   | U <sub>4</sub><br>U5                                                               |
| Контакт<br>замыкающий<br>(выключатель) | SA <sub>1</sub><br>$130^\circ$<br>SA3<br>6<br>SA <sub>2</sub><br>SA4<br>ł. | Контакт<br>размыкающий    | S <sub>A6</sub><br>ИЛИ<br>SA <sub>5</sub><br>SA7<br>30<br>ဖ<br>SA <sub>8</sub>     |
| Контакт<br>переключаю-<br>щий          | 5<br>или<br>SA9<br><b>SA11</b><br><b>SA10</b><br><b>SA12</b>               | Геркон                    | SF <sub>1</sub><br>$\widetilde{\mathcal{Q}}$<br>SF <sub>3</sub><br>SF <sub>2</sub> |
| Переключатель<br>$2\Pi 3H$             | ယ<br><b>SA13</b>                                                           | Переключатель<br>$6\Pi1H$ | $3 \text{ min}$<br><b>SA14</b><br>ဖ                                                |

Продолжение таблицы 8

|                                                                                                    | $\overline{2}$                                                                 | 3                                                                               | $\overline{4}$                                                                                      |
|----------------------------------------------------------------------------------------------------|--------------------------------------------------------------------------------|---------------------------------------------------------------------------------|----------------------------------------------------------------------------------------------------|
| Переключатель<br>3П2Н (среднее<br>положение -<br>нейтральное)                                           | $\cdot$ 6<br><b>SA15</b>                                                       | Выключатель и<br>переключатель<br>кнопочные (с<br>самовозвратом)                | $\mathbf{\sim}$<br>SB1<br>SB3 F<br>SB4<br>$NL$ SB2                                                  |
| Выключатель и<br>переключатель<br>кнопочные с<br>возвратом в<br>исх. положение<br>повторным<br>нажатием | $SB5 \Gamma$<br>SB7<br>$\overline{\mathbf{u}}$<br>$7^{\circ}$ SB6              | Штырь и<br>гнездо<br>разъёмного<br>соединителя<br>$(XW1-XW4)$<br>коаксиального) | XP <sub>1</sub><br>XS <sub>1</sub><br>$\overline{2}$ 3<br>$x_{M3}$<br>XW1<br>XW4<br>XW <sub>2</sub> |
| Вилка и<br>розетка<br>разъёмного<br>соединителя                                                         | XP <sub>1</sub><br>XS <sub>1</sub><br>$\omega$<br>→≻ x2<br>lO l                | Контакты<br>разборного и<br>неразборного<br>соединений                          | 01.5…2<br>хтз<br>$\emptyset$ 1,52                                                                   |
| Перемычка<br>контактная                                                                                 | S1                                                                             | Реле<br>электромаг-<br>нитное                                                   | K2.1<br>K2<br>$\left  \right $ K <sub>3.1</sub><br>K <sub>3</sub><br> P                             |
| Реле<br>поляризован-<br><b>HOe</b>                                                                      | K1.1<br>K1<br>ဖ<br>$\overrightarrow{K}$ 1.2                                    | Резонатор<br>кварцевый,<br>пьезокерами-<br>ческий                               | ZQ1<br>ιΠĒ<br>دیں                                                                                   |
| Приборы<br>электроизмери-<br>тельные                                                                    | PA <sub>3</sub><br>PA <sub>1</sub><br>μA<br>PA <sub>2</sub><br>PV <sub>1</sub> | Коллекторный<br>электродвига-<br>тель постоян-<br>ного тока                     | ∅9<br>ო¡M1                                                                                          |
| Электродвига-<br>тель двухобмо-<br>точный                                                               | R1, 54<br>M <sub>2</sub>                                                       | Элемент<br>гальваничес-<br>кий, аккумуля-<br>торный, бата-<br>рея элементов     | G1<br>GB19B<br>.5B                                                                                  |

Продолжение таблицы 8

|                                                                                 | $\overline{2}$                                                                                                    | 3                                                                           | $\overline{4}$                                                                 |
|---------------------------------------------------------------------------------|----------------------------------------------------------------------------------------------------|-----------------------------------------------------------------------------|--------------------------------------------------------------------------------|
| Лампы<br>накаливания:<br>осветительная<br>$(EL1)$ и<br>сигнальная<br>(HL1, HL2) | EL <sub>1</sub><br>IL2<br>øΒ<br>HL1                                                                                                | Лампы<br>тлеющего<br>разряда и<br>газоразрядная<br>осветительная            | HL <sub>1</sub>                                                                |
| Датчик Холла                                                                    | <b>B1</b>                                                                                                    | Соединение с<br>общим<br>проводом<br>(корпусом),<br>заземление              | $90^{\circ}$<br>6.10                                                           |
| Ответвления<br>линий<br>электрической<br>связи                                  | 45 $^{\circ}$                                                                                                    | Экранирован-<br>ные линии<br>связи                                          |                                                                                |
| Кабель<br>коаксиальный                                                          | Ø6                                                                                                    | Линии<br>электрической<br>связи,<br>выполненной<br>скрученными<br>проводами | $60^{\circ}$<br>ഗ                                                              |
| Линия<br>электрической<br>связи,<br>выполненная<br>гибким<br>проводом           | R2, 54                                                                                                    | Линия<br>групповой<br>связи                                                 | 3<br>$\frac{3}{5}$<br> 3 1 2<br>T4<br>$\overline{6}$                           |
| Усилитель<br>операционный                                                       | >∞<br>32<br><b>FC</b><br>10 <sub>1</sub><br>DA <sub>2</sub><br>പ<br>DA1<br>e<br><b>NC</b><br><b>NC</b><br>>∞<br>S<br>+U<br>ഥ<br>10 | Компаратор<br><b>KP554CA3</b>                                               | DA <sub>3</sub><br>$\frac{3}{2}$<br>$\equiv$ $\equiv$<br>10<br>د<br><u>6</u> 9 |

Продолжение таблицы 8

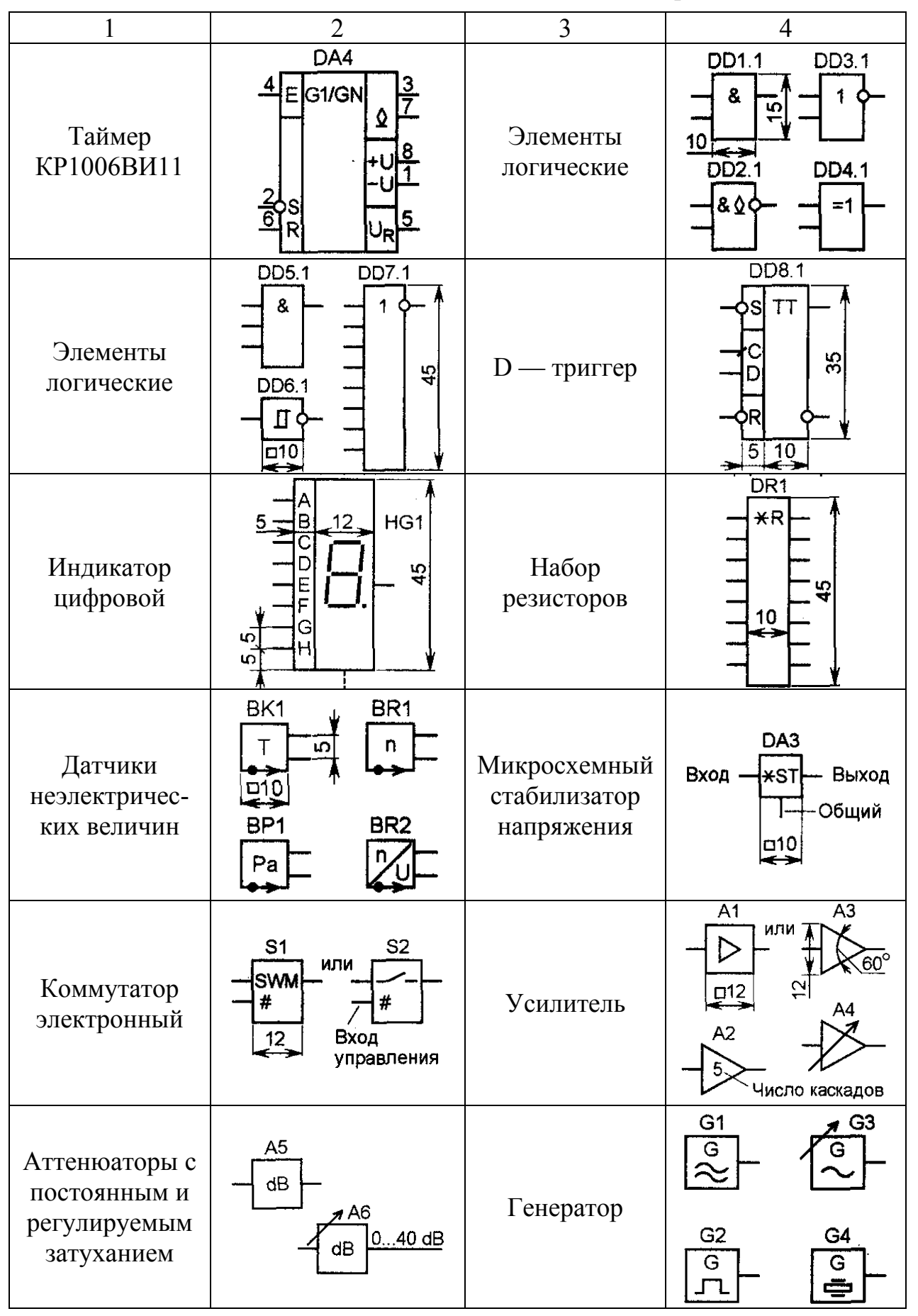

## Окончание таблицы 8

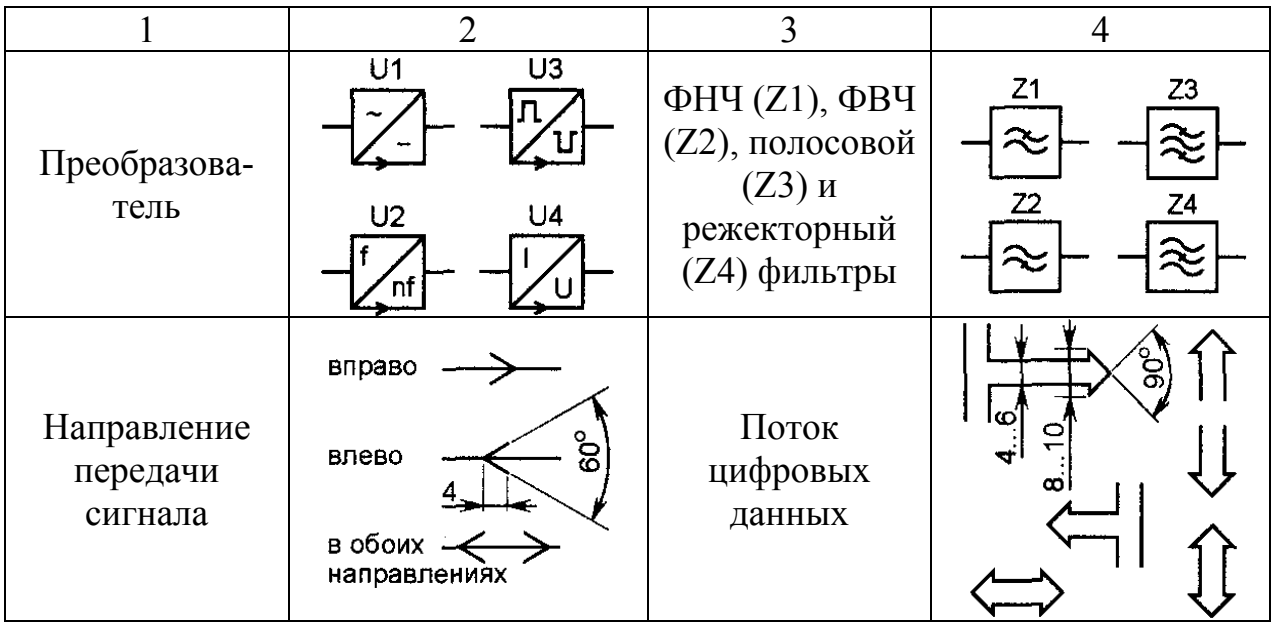

2. Условно-графические обозначения элементов цифровой техники:

а) УГО имеет форму прямоугольника, к которому подводят линии выводов. УГО элемента может содержать три поля: основное и два дополнительных;

б) дополнительные поля располагают слева и справа от основного поля. Допускается дополнительные поля разделять на зоны, которые отделяются горизонтальной чертой;

в) в первой строке основного поля УГО помещают обозначение функции, выполняемой элементом. В последующих строках основного поля располагают информацию по ГОСТ 2.708-81 [12]. В дополнительных полях помещают информацию о функциональных назначениях выводов (указатели, метки);

г) размеры УГО определяются:

по высоте:

- количеством линий вводов (выводов);
- количеством интервалов;
- количеством строк информации в основном и дополнительных полях;
- размером шрифта;

по ширине:

- наличием дополнительных полей;
- количеством знаков, помешаемых в одной строке внутри УГО:
- размером шрифта.
- д) расстояние между линиями вводов (выводов) должно быть не менее 5 мм;
- е) ширина дополнительного поля должна быть не менее 5 мм;

ж) надписи внутри УГО выполняются основным шрифтом по ГОСТ 2.304-81  $[2]$ :

з) обозначения основных функций элементов и их производных приведены в табп 9

# Таблица 9

# Обозначение основных функций элементов и их производных

![](_page_26_Picture_10.jpeg)

![](_page_27_Picture_7.jpeg)

Окончание таблицы 9

![](_page_28_Picture_64.jpeg)

## 3. ПРАВИЛА ОФОРМЛЕНИЯ БЛОК-СХЕМ УПРАВЛЯЮЩИХ ПРОГРАММ

#### Правила применения символов и выполнения схем

Правила выполнения блок-схем управляющих программ установлены ГОСТ 19.701-90 [5]. Символы в схеме располагаются равномерно. Должно быть минимальное количество длинных линий. Возможно включение текста внутри символа. Символы **MOTVT** быть вычерчены  $\mathbf{B}$ любой ориентации. HO предпочтительной является горизонтальная. Зеркальное изображение формы символа не является предпочтительным. Текст внутри символа записывается слева направо и сверху вниз независимо от направления потока. Допускается использование комментария. Если же использовать комментарий не удобно, то текст помещают на отдельном листе и дают перекрестную ссылку на символ. В схемах может использоваться идентификатор символов, который располагается слева над символом. Также может использоваться описание символов, которое располагается справа над символом. Для использования в качестве ссылки на документацию текст на схеме для символов вывода размещается справа над символом, а текст для символов ввода — справа под символом (рис.6).

![](_page_29_Figure_0.jpeg)

Рис.6

(рис.7).

![](_page_29_Figure_2.jpeg)

Рис.7

Рис.8

Между ней и верхней линией символа помещен идентификатор, указывающий на подробное представление данного символа. Первым и последним символом подробного представления является символ указателя конца, первый из них содержит ссылку, которая имеется в символе с полосой.

В схемах может использоваться подробное представление, которое обозначается с помощью символа с полосой для процесса или данных. Этот символ указывает на наличие в этом же комплекте документации более подробного представления. Символ с полосой представляет собой любой символ, внутри которого в верхней части проведена горизонтальная линия

Направление потока слева направо и сверху вниз является стандартным. На линиях можно использовать стрелки, они также указывают направление потока отличного от стандартного (рис.8). Следует избегать пересечения линий, изменение направления в точках пересечения недопустимо. Две

и более входящие линии могут объединяться в одну исходящую, место объединения должно быть смещено.

Линии подходят к символу слева и сверху, а исходят справа или снизу. Линии должны быть направлены к центру символа. Допускается разрыв линий с использованием соединителей (рис.9).

![](_page_29_Figure_8.jpeg)

![](_page_29_Picture_576.jpeg)

Рис.9

Несколько выходов из символа показывается

несколькими линиями от данного символа к другим символам (рис.10) или одной линией, которая затем разветвляется в соответствующее число линий (рис.11).

![](_page_29_Figure_13.jpeg)

![](_page_29_Figure_14.jpeg)

 $P_{HC}$  10  $P_{HC}$  11

Каждый выход из символа сопровождается соответствующими значениями условий, чтобы показать логический путь, который он представляет, с тем чтобы эти условия и соответствующие ссылки были идентифицированы. Вместо одного символа с соответствующим текстом могут быть использованы несколько

 $\mathbf{c}$ изображения, каждый символов перекрытием **ИЗ** которых содержит описательный текст (рис.12).

![](_page_30_Figure_1.jpeg)

Рис. 12

Когда несколько символов представляют упорядоченное множество, **TO OHO** должно располагаться от переднего (первого) к заднему (последнему). Линии могут входить и исходить **H3** любой точки перекрытых символов. Приоритет последовательный ИЛИ порядок нескольких символов не изменяется посредствам точки, в которой линия входит или из которой исходит.

#### Графические символы

Большинство символов по построению как бы вписаны в прямоугольник со сторонами а и *b*. Минимальное значение а равно 10 мм, увеличение а производится на число, кратное 5 мм. Размер  $b = 1.5a$ . Указания по применению ниже приведенных УГО при выполнении различных схем даны в ГОСТ 19.701-90. Условно-графические обозначения символов сведены в таблицу 10.

Таблина 10

![](_page_30_Figure_7.jpeg)

Условно-графические обозначения символов

Продолжение таблицы 10

![](_page_31_Figure_1.jpeg)

Продолжение таблицы 10

![](_page_32_Figure_1.jpeg)

Окончание таблицы 10

![](_page_33_Figure_1.jpeg)

Пример выполнения блок-схемы управляющей программы приведен на рис.13.

![](_page_33_Figure_3.jpeg)

Рис.13.

## **4.ВЫПОЛНЕНИЕ ЧЕРТЕЖЕЙ ПЕЧАТНЫХ ПЛАТ**

Согласно **ГОСТ 2.417–78** [10] размеры на чертеже печатной платы (ПП) указывают одним из следующих способов:

1. В соответствии с требованиями **ГОСТ 2.302–68** [8].

2. Нанесением координатной сетки в прямоугольной системе координат.

При задании размеров нанесением координатной сетки все линии сетки должны нумероваться. Допускается выделять на чертеже отдельные линии координатной сетки, чередующиеся через определенные интервалы, либо вовсе их не наносить. При этом на чертеже следует помещать указания типа: "Линии координатной сетки нанесены через одну".

Основной шаг координатной сетки должен быть 2,5 мм. При использовании шага координатной сетки менее основного следует применять шаг, равный 1,25; 0,625; (0,5) мм. Шаг 0,5 мм применять не рекомендуется. Шаги координатной сетки 0,625 и 0,5 мм не распространяются на присоединительные размеры любых навесных элементов, устанавливаемых на печатные платы. Размер каждой стороны печатной платы должен быть кратным: 2,5 при длине100 мм; 5 при длине150 мм; 10 при длине более 350 мм.

Максимальный размер любой из сторон должен быть не более 470 мм.

Соотношение линейных размеров сторон ПП должно быть не более 3:1. Допуски на линейные размеры сторон выбирают согласно **ГОСТ 25346–82** [19] и **ГОСТ 25347–82** [20].

Чертеж ПП с повторяющимися элементами допускается изображать не полностью с указанием закономерности расположения таких элементов. Допускается давать дополнительный упрощенный вид ПП для простановки размеров, маркировки, шероховатости и т. п., сопровождая его надписью "Вид без проводников".

Центры всех отверстий на ПП, включая крепежные, должны располагаться в узлах координатной сетки. Центры отверстий, предназначенных под выводы, многовыводных навесных элементов (микросхемы, реле, разъемы и т.д.) располагаются в соответствии с размерами, указанными в нормативной документации на эти элементы. Центр отверстия, принятого за основное, должен располагаться в углу сетки; остальные отверстия этого элемента следует по возможности располагать на вертикальных или горизонтальных линиях координатной сетки.

Размеры и конфигурацию крепежных, конструктивных технологических отверстий следует выбирать по **ГОСТ 11284–75** [4]. Диаметры монтажных и переходных металлизированных и неметаллизированных отверстий приведены в табл.11.

Допускается по **ГОСТ 10317–79** [3] использование диаметров монтажных переходящих и неметаллизированных отверстий из ряда: 0,4; 0,5; 0,6; 0,7; 0,8; 0,9; 1;1,1; 1,2; 1,3; 1,5; 1,6; 1,7; 1,8; 2,0; 2,1; 2,2; 2,4; 2,5; 2,6; 2,7; 2,8; 3 мм.

Согласно **ГОСТ 2.789–74** [17] шероховатость поверхностей монтажных неметаллизированных отверстий и торцов ПП должна быть Rz≤80, а для металлизированных отверстий —  $Rz \leq 40$ .

Таблица 11

![](_page_35_Picture_562.jpeg)

## Диаметры монтажных и переходных металлизированных и неметаллизированных отверстий

Металлизированные отверстия выполняют без зенкерования.

Контактные площадки выполняют прямоугольной или круглой формы или близкой к ним. Для обозначения первого вывода многовыводного навесного элемента контактную площадку выполняют по форме, отличной от других.

Проводники на чертеже должны изображаться одной линией с указанием на чертеже ширины проводника.

Проводники шириной 2,5 мм и более изображаются двумя линиями. Если они совпадают с линиями координатной сетки, то ширина проводника на чертеже не указывается.

На изображении ПП допускается наносить надписи, знаки, которые отсутствуют на изделиях, о чем делается запись в технических требованиях чертежа.

На поле чертежа указывают метод изготовления платы, технические условия (если не все данные содержатся на чертеже), шаг координатной сетки, ширину проводников и расстояние между ними, расстояния между контактными площадками, между контактной площадкой и проводником, допуски на выполнение проводников, контактных площадок, отверстий и расстояний между ними, особенности конструкции, технологии и другие параметры печатных плат.

Технические требования располагают над основной надписью, формулируют и излагают в следующей последовательности:

1. Плату изготовить позитивным (негативным) методом.

2. Плата должна соответствовать ГОСТ … .

3. Шаг координатной сетки .... мм (см. выше).

4. Конфигурацию проводников выдерживать по координатной сетке с отклонением от чертежа ..... мм.

5. Допускается скругление углов контактных площадок и проводников.

6. Места, обведенные штрихпунктирной линией проводниками не занимать.

7. Требования к параметрам элементов платы — в соответствии с конструктивными данными.

8. Ширина проводников в свободных местах ... мм, в узких ... мм.

9. Расстояние между двумя проводниками, между двумя контактными площадками или проводником и контактной площадкой в свободных местах –... мм, в узких —... мм.

10. Форма контактных площадок произвольная,  $b_{\min} = ...$  мм.

11. Допускается занижение контактных площадок металлизированных отверстий: на наружных слоях до зенковки, на внутренних слоях ... .

12. Предельные отклонения расстояний между центрами отверстий, кроме оговоренных особо, в узких местах  $\pm$  ... мм, в свободных местах  $\pm$  ... мм.

13. Предельные отклонения расстояний между центрами контактных площадок в группе  $\pm$  ... мм.

14. Маркировать эмалью ... ГОСТ..., шрифт ...ГОСТ...

## **5.ТРЕБОВАНИЯ К ОФОРМЛЕНИЮ РАСЧЕТНО-ПОЯСНИТЕЛЬНЫХ ЗАПИСОК, КУРСОВЫХ И ДИПЛОМНЫХ ПРОЕКТОВ**

Расчетно-пояснительные записки, курсовые и дипломные проекты выполняются согласно стандарту предприятия ЮУрГУ — **СТП ЮУрГУ 04-2001**  [26].

В состав пояснительной записки обычно включают следующие материалы:

- титульный лист;
- техническое задание;
- аннотация;
- содержание (оглавление);
- введение;
- основной раздел;
- заключение;
- список использованной литературы;
- приложения.

При заполнении основной надписи используется обозначение следующей структуры:

## *2102.2003.118.07.00 СБ*

1 2 3 4 5 6

где 1 — шифр специальности;

- 2 год разработки;
- 3 последние три цифры номера студенческого удостоверения;
- 4 номер сборочной единицы или схемы;
- 5 номер детали (позиция ее на чертеже сборочной единицы);

 6 — обозначение кода чертежа: ВО — общий вид, СБ — сборочный, ГЧ – габаритный, МЧ – монтажный, ТЧ – теоретический, МЭ – электромонтажный, УЧ – упаковочный чертеж, ПЗ – пояснительная записка, Э3 – схема электрическая принципиальная и т.п.

При заполнении основной надписи документа курсового проекта используется обозначение следующей структуры:

*МТ—318.23.08.40.00 ПЗ*

 $\overline{2}$  3 4 5

где 1 — шифр факультета и номер академической группы;

2 — номер темы задания на бланке кафедры;

3 — вариант исходных данных;

4 — номер сборочной единицы или схемы;

5 — номер детали;

6 — обозначение документа (см. выше).

Также при заполнении основной надписи документов допускается упрощенное обозначение:

*МТ—274.2102.12.00 ПЗ*

1 2 3 4 5

где 1 — шифр факультета и номер академической группы;

2 — шифр специальности;

3 — вариант исходных данных;

4 — номер сборочной единицы или схемы;

5 — обозначение документа (см. выше).

Титульный лист курсового проекта приведен в приложении 1.

Титульный лист дипломного проекта приведен в приложении 2.

При оформлении других документов (семестровых и курсовых работ, рефератов) допускается частично изменять формат титульного листа.

Пример выполнения аннотации приведен в приложении 3.

Пример выполнения содержания пояснительной записки приведен в приложении 4.

Виды основных надписей приведены в приложении 5.

Форма спецификации приведена в приложении 6.

Пример заполнения спецификации приведен в приложении 7.

Форма перечня элементов приведена в приложении 8.

Пример заполнения перечня элементов приведен в приложении 9.

#### **Особенности оформления пояснительных записок на компьютере [21]**

#### **Форматы и шрифты**

Текст записки должен быть набран в редакторе **Microsoft Word** версии 6.0, 7.0/95 на листах стандартного формата А4 (21,0х29,7 см). Параметры страницы: верхнее поле — 2,0 см, нижнее поле до номера страницы — 2,0 см, левое поле — 2,5 см, правое поле — 1,0 см.

Основной текст записки набирается шрифтами **Arial Cyr** размером 12-13 пт или **Times New Roman Cyr** размером 13-14 пт с одинарным межстрочным интервалом. Красную строку абзаца набирать с отступом в 3 символа, что соответствует 0,7 см — 0,75 см

#### **Разделы и нумерация**

Текст записки разбивается на части, разделы, главы (подразделы), параграфы. Допускается параграфы разделять на пункты и подпункты. Части, разделы и главы допускается нумеровать словами. В случае нумерации параграфы нумеруются арабскими цифрами с предшествующим значком параграфа. Названия разделов и глав набираются прописными буквами, параграфов – строчными или шрифтом другой гарнитуры или другим шрифтом. Заголовки могут состоять из двух и более предложений, разделяемых точкой. Перенос слов в заголовках не допускается, предлоги и союзы в многострочном заголовке нельзя оставлять в предыдущей строке. В конце заголовка точка не ставится.

Пункты и подпункты внутри параграфа целесообразно оформлять без нумерации, а выделять шрифтовым оформлением (одинаковым на протяжении всего текста). Пункты и подпункты могут иметь свои заголовки (названия). Шрифтовое оформление заголовка должно соответствовать его уровню в структуре текста как документа Word. Заголовки должны форматироваться как абзацы документа с отбивками перед и после них, размеры которых уменьшаются от верхнего уровня к нижнему, например, для трех уровней заголовков можно взять отбивки 18, 12, 6 пт. Если текст раздела (главы) начинается с новой страницы, то заголовок делается со спуском (дополнительной отбивкой перед заголовком) в 2-3 раза большим (например, 48 или 32 пт), либо размещается в подбор. Не допускается разделение длинных заголовков на разные страницы, отделение заголовка от основного текста. После заголовка на странице должно размешаться на менее трех строк текста. Перед первым абзацем текста соответствующего уровня должна быть отбивка, например, в 3 пт.

Нумерация страниц пособия должна быть сквозной. Первой страницей считается титульный лист. Титульный лист и оборот титула не нумеруются. Номер страницы ставится арабскими цифрами на нижнем (верхнем) поле страницы либо в колонтитуле, либо в кадрике. Положение номера может быть как по середине, так и в нижнем или верхнем углу страницы с простановкой четных номеров слева, а нечетных — справа. Рисунки и таблицы на отдельных листах включаются в общую нумерацию страниц. Нежелательно присутствие в тексте пустых страниц, содержащих только заголовки частей, разделов или глав.

#### **Формулы**

Формулы в тексте набираются с помощью встроенных средств Word. До и после формул можно при необходимости делать дополнительные отбивки не более 3...6 пт. Если формула не умещается на одной строке, перенос делается либо после знака арифметической операции (лучше сложения-вычитания, так как умножение требует явного обозначения, а деление записывается как двоеточие), либо на знаке равенства. При переносе формулы на другую строку знак операции или равенства повторяется на новой строке.

Формулы, на которые делаются ссылки в тексте, нумеруются арабскими цифрами, как правило, в пределах раздела (реже главы). При этом номер формулы состоит из порядкового номера раздела и порядкового номера формулы в разделе, записанных через точку. Допускается сквозная нумерация формул одним числом в пределах всего текста (при небольшом числе формул). Номер формулы заключается в круглые скобки и располагается у правой границы текстового поля на нижней строке многострочной формулы:

$$
\langle \Phi \text{OPMYJIA} \rangle \tag{2.1}
$$

Расшифровка уловных обозначений, ранее не встречавшихся в тексте, приводится непосредственно после формулы в той последовательности, в которой они встречаются в самой формуле. Для этого после формулы ставится запятая и первая строка пояснения начинается со слова "где" или "здесь". Расшифровка каждого символа располагается в подбор (непрерывным текстом) с точкой запятой между ними. Последнее пояснение заканчивается точкой.

Единицы измерения (например, км, с, мин, ч, кВт, Ом, и т.д.), а также обозначения математических и тригонометрических функций (например, sin, cos, log, const и др.) набираются обычным шрифтом как в формулах, так и в тексте.

#### **Иллюстрации**

Иллюстрации (схемы, диаграммы, чертежи и т.п.) готовятся для текста либо средствами **Word,** либо с помощью другого совместимого с **Word** приложения. Все иллюстрации именуются рисунками и нумеруются последовательно арабскими цифрами в пределах раздела (реже главы) или всей работы. Номер состоит из порядкового номера раздела и порядкового номера рисунка в разделе (главе), записанных через точку. Допускается сквозная нумерация рисунков в пределах всего текста (при небольшом числе рисунков). В номер рисунка включается также слово "Рис.". Желательно рисунок снабжать подрисуночной подписью (названием рисунка), которую рекомендуется выполнять шрифтом, отличающимся от шрифта основного текста (например, Times New Roman 12 пт). Номер рисунка от его названия отделяется точкой. На все иллюстрации в тексте пособия должны быть ссылки (первая делается в виде "рис.5.3", последующие в виде "см. рис. 5.3"). Рисунки разрешается поворачивать относительно основного положения в тексте на 90° против часовой стрелки. В порядке исключения допускается включать в текст иллюстрации формата A3, но они должны располагаться на развороте или на вкладках, ссылки на которые делаются в виде "(рис. 5.3. см. вкладку)".

#### **Таблицы**

Таблицы целесообразно оформлять средствами Word. Каждая таблица должна быть пронумерована. Номер таблицы состоит из слова "Таблица" с присоединением порядкового номера. Нумерация производится по такой же схеме, что и рисунков (в пределах раздела, главы либо всего текста). Нумерация таблиц помещается над правым верхним углом таблицы на уровне правого края поля таблицы. Название таблицы, если оно есть, помещается ниже номера по середине поля таблицы. И название и нумерацию таблицы желательно выполнять шрифтом, отличающимся от шрифта основного текста (например, Times New Roman 12 пт). Головка (фонарик) таблицы набирается чуть меньшим шрифтом, чем ее содержание (например, Times New Roman 12 пт). Таблица, как и рисунок, должна размещаться в тексте не ранее той страницы, где содержится первая ссылка на нее. Первая ссылка в тексте на таблицу имеет вид "(табл. 2.1)", последующие ссылки делаются в виде "(см. табл. 2.1)". Таблицу допускается поворачивать относительно основного текста на 90° против часовой стрелки. Если таблица размещается на нескольких страницах, то на последующих страницах вместо названия таблицы — "Продолжение табл. Х.Х", а на последней странице – "Окончание табл. Х.Х", в каждом случае повторяя головку (фонарик) таблицы без обозначения колонок их номерами. Нумерацию и название таблицы желательно выполнять шрифтом, отличающимся от основного, например. Times New Roman 12 пт.

#### **Сноски**

Сноски в тексте выполняются средствами текстового редактора, размещаются на той же странице, где поставлен указатель сноски. В качестве указателя целесообразно выбирать символ звездочки (если на странице сносок не более двух-трех) или нумеровать их в естественном порядке. Возможно размещение всех сносок в конце документа, тогда в качестве указателя сноски используется ее порядковый номер. Текст сноски набирается обычно шрифтом меньшим, чем шрифт основного текста пособия, но не меньше 10 пт, например, Times New Roman 12 пт.

#### **Библиография**

#### *Оформление*

Списки литературы (библиография) даются с заголовком "Литература" (без кавычек) и в пособии могут быть рекомендательными, регистрирующими (все издания по нужному вопросу) и, что чаще всего встречается, используемой литературы. Оформление библиографии производится либо в виде сносок (для используемой литературы), принятой в политической и экономической литературе, или в виде списка в конце работы. Список литературы составляется либо в алфавитном порядке, либо в порядке использования источника (первой ссылки на него в тексте) по основным правилам.

1. Фамилия и инициалы автора. Если авторов не более трех, то перечисляются все. Если авторов четыре, то все четыре автора указываются после названия книги через косую черту (/), точка после которой не ставится , но инициалы каждого автора должны быть впереди его фамилии. Если авторов более четырех указываются первые три автора, а далее вместо остальных пишется "и др.".

2. Название источника приводится без кавычек. Сокращений не допускается. Если есть подзаголовок, он пишется с большой буквы после основного и отделяется двоеточием. После названия ставится точка и тире. Если в названии обязательно указывать редактора, то его приводят через /Под ред. <инициалы и фамилия редактора>. Аналогично указывается в библиографии, если источник переводной /Пер. с англ. <инициалы и фамилия переводчика>. Отдельные книги, создаваемые коллективом авторов, библиографически должны начинаться с названия. а не с фамилий. В этом случае фамилии авторов указываются после названия через /<инициалы и фамилии авторов>.

3. Место издания (город, перед которым ставится точка и тире) пишется с большой буквы полностью, после названия города ставится двоеточие. Допускаются только сокращения М., Л., СПб. После названия города ставится двоеточие.

4. Название издательства пишется с большой буквы без кавычек. Если в название издательства входит слово "Издательство", его пишут сокращённо "Издво" без кавычек, а само название может быть в кавычках (как в оригинале). После издательства ставится запятая.

5. Год издания. Слово "год" не пишется. После года ставится точка и тире.

6. Следующий элемент — после тире указывается объём источника (книги) в виде числа с буквой "с" (страниц).

7. При ссылке на статьи и журналы указывается: фамилия и инициалы автора. Название статьи. // Название журнала .— Год выпуска.— Номер журнала.— Номера страниц, занимаемые статьей (например, С.40-45).

#### *Библиографические ссылки*

Ссылки на литературные источники делаются либо в виде сносок (см. ранее), либо указывается порядковый номер литературного источника из списка литературы, заключенный в квадратные скобки. Если в одной ссылке необходимо указать несколько источников, то их номера указываются в одних скобках в порядке возрастания через запятую или тире (если номера следуют подряд, например, [3-5]).

#### **Оглавление**

Перечень разделов, глав, подразделов и/или параграфов записки оформляется с заголовком "ОГЛАВЛЕНИЕ". При использовании стилевого оформления заголовков в тексте оглавление формируется автоматически средствами Word. При ручном оформлении оглавления необходимо помнить, что номер страницы у заголовка не ставится, если на одной и той же странице последовательно расположено несколько заголовков разного уровня, между которыми нет текста.

## **БИБЛИОГРАФИЧЕСКИЙ СПИСОК**

1. Александров К.К., Кузьмина Е. Г. Электрические чертежи и схемы. — М.: Энергоатомиздат, 1990. — 288c.

2. ГОСТ 2.304–81 Шрифты чертежные.

3. ГОСТ 10317–79 Платы печатные. Основные размеры.

4. ГОСТ 11284–75 Отверстия сквозные под крепёжные детали. Размеры.

5. ГОСТ 19.701–90 Схемы алгоритмов, программ данных и систем. Условные обозначения и правила выполнения.

6. ГОСТ 2.104–68 Основные надписи.

7. ГОСТ 2.113–75 Групповые и базовые конструкторские документы.

8. ГОСТ 2.302–68 Масштабы.

9. ГОСТ 2.413–72 Единая система конструкторской документации. Правила выполнения конструкторской документации изделий, изготовляемых с применением электрического монтажа

10. ГОСТ 2.417–78 Правила выполнения чертежей печатных плат.

11. ГОСТ 2.702–84 Правила выполнения электрических схем.

12. ГОСТ 2.708–81 Правила выполнения электрических схем цифровой вычислительной техники.

13. ГОСТ 2.709–84 Система обозначений цепей в электрических схемах.

14. ГОСТ 2.710–81 Обозначения буквенно-цифровые в электрических схемах.

15. ГОСТ 2.743–82 Обозначения условные графические в схемах. Элементы цифровой техники.

16. ГОСТ 2.755–87 Устройства коммутационные и контактные соединения.

17. ГОСТ 2.789–74 Единая система конструкторской документации. Обозначения условные графические. Аппараты теплообменные.

18. ГОСТ 21.404–85 Автоматизация технологических процессов. Обозначения условные приборов и средств автоматизации в схемах.

19. ГОСТ 25346–82 Единая система допусков и посадок. Общие положения, ряды допусков и основные отклонения.

20. ГОСТ 25347–82 Единая система допусков и посадок. Поля допусков и рекомендуемые посадки.

21. Инструкция о порядке подготовки и издания внутривузовской литературы. / Т.И.Парубочая, Г.А.Никитин, В.И.Кокорев, Е.А.Ярыш — Челябинск: Изд-во ЮУрГУ, 1999. —48с.

22. Каминский Е.А. Практические приемы чтения схем электроустановок. — М.: Энергоатомиздат, 1988. — 368c.

23. Камнев В.Н. Чтение схем и чертежей электроустановок. — М.: Высшая школа, 1980. — 144с.

24. Минкскер Э.И., Капник М.Ш. Графическое оформление и чтение схем электрооборудования станков. — М.: Машиностроения, 1982. — 184с.

25. Разработка и оформление конструкторской документации РЭА /Под ред. Э.Т.Романычевой. — М.: Радио и связь, 1989. — 448c.

26. СТП ЮУрГУ 04–01 Курсовые и дипломные проекты. Общие требования к оформлению: Стандарт предприятия. — Челябинск: ЮУрГУ, 2001. — 28с.

27. Техника чтения схем автоматического управления и технологического контроля /Под ред. А.С.Клюева. — М.: Энергоатомиздат, 1991. — 376с.

28. Усатенко С.Т., Каченюк Т.К., Терехова М.В. Выполнение электрических схем по ЕСКД. — М.: Изд-во стандартов, 1989. — 352с.

29. Феллер М.Д., Полторак Ю.Л. Составление текстовых производственных документов. — М.: Изд-во стандартов, 1990. — 144с.

30. Фролов В.В. Язык радиосхем. — М.: Радио и связь, 1988. — 128c.

# **ПРИЛОЖЕНИЯ**

Приложение 1

# Титульный лист курсового проекта

![](_page_44_Picture_138.jpeg)

![](_page_45_Picture_192.jpeg)

#### Пример выполнения аннотации

![](_page_46_Figure_2.jpeg)

#### Пример выполнения содержания

![](_page_47_Figure_2.jpeg)

#### Виды основных надписей:

- а) форма 1 для чертежей;
- б) форма 2 для заглавных листов текстовых документов;

в) форма 2а — для вторых и последующих листов текстовых документов.

![](_page_48_Figure_5.jpeg)

![](_page_48_Figure_6.jpeg)

 $70^{\circ}$ 63  $6668$ 10  $20\,$ 22  $\overline{5}$ формат<br>Зона<br>Поз Приме-<br>чание  $K$ on. Обозначение Наименование 15 Перв примен  $\frac{\partial \mathcal{M}}{\partial \mathcal{M}}$  $(n \rho a \theta N)$ 762 Nodn u dama  $\sqrt{100n}$  u dama  $\sqrt{33a}$  uHB N | MHB N dybn | — Изм Лист — N. докум.<br>— Разраб<br>— Пров *Nodn Aama*  $\frac{w}{\sqrt{w}}$   $\frac{w}{\sqrt{w}}$  $Mucm$ ob  $446$  N  $n$ odn  $\overline{\phantom{a}}$ Н контр.<br>Утв. Копировал Формат А4 LC.  $210$ 

## Форма спецификации

# Приложение 6

# Пример заполнения спецификации<br>лист 1

![](_page_50_Picture_11.jpeg)

# Пример заполнения спецификации<br>лист 2

![](_page_51_Picture_10.jpeg)

# Форма перечня элементов

а) поле разбито на зоны;

б) поле схемы на зоны не разбито

![](_page_52_Figure_4.jpeg)

![](_page_53_Picture_19.jpeg)

# Пример заполнения перечня элементов